Neste capítulo examinamos os lançamentos dos fatos contábeis mais comuns relativas à organização, instalação e atividade operacional da empresa.

### **1 - FOLHA DE PAGAMENTO**

#### I - VALORES QUE COMPÕEM A FOLHA DE PAGAMENTO

Na folha de pagamento, além dos salários dos funcionários, constam também outros valores, tais como: férias, 13º salário, INSS e IRRF descontados dos salários, aviso prévio, valor do desconto relativo ao vale-transporte e às refeições e ainda o valor do FGTS incidente sobre os salários.

Podem, ainda, constar da folha de pagamento de salários, as verbas pagas aos funcionários por ocasião da rescisão de contrato de trabalho.

II - Observância do Princípio Contábilda da Competência

Normalmente os salários são pagos até o 5º dia útil do mês seguinte ao de referência, exceto os casos em que os acordos ou convenções coletivas estabelecem prazos menores. No entanto, a contabilização da folha de pagamento de salários deve ser efetuada observando-se o regime de competência, ou seja, os salários devem ser contabilizados no mês a que se referem ainda que o seu pagamento seja efetuado no mês seguinte.

No caso do valor relativo às férias e ao 13º salário, a empresa deve apropriar estes valores mensalmente em obediência ao regime de competência, efetuando a provisão para o pagamento dessas verbas. Se a empresa não faz a provisão, esses valores serão apropriados como custo ou despesa por ocasião do respectivo pagamento.

#### III - Classificação Contábil

Os salários e encargos incidentes sobre os mesmos, classificam-se como despesas operacionais, quando referentes a funcionários das áreas comercial e administrativa, e como custo de produção quando referentes a funcionários dos setores de produção.

#### IV - Lançamentos Contábeis

Considerando-se que o resumo de folha de pagamento de determinada empresa comercial apresente os seguintes dados:

a) Folha de Pagamento de Salários do Mês de Março/99

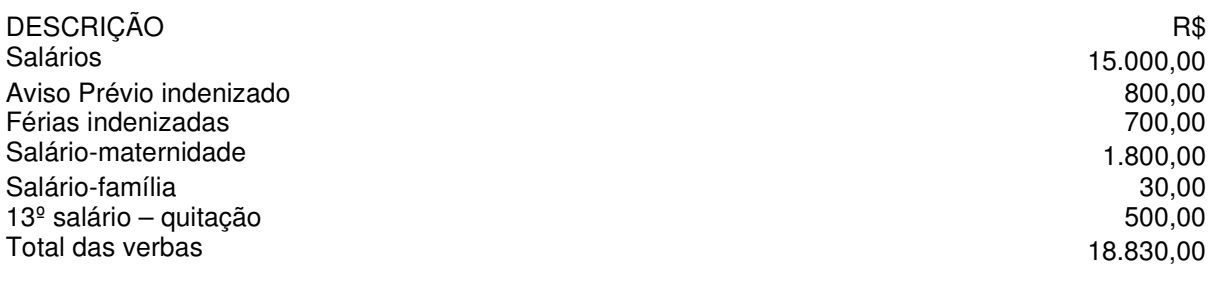

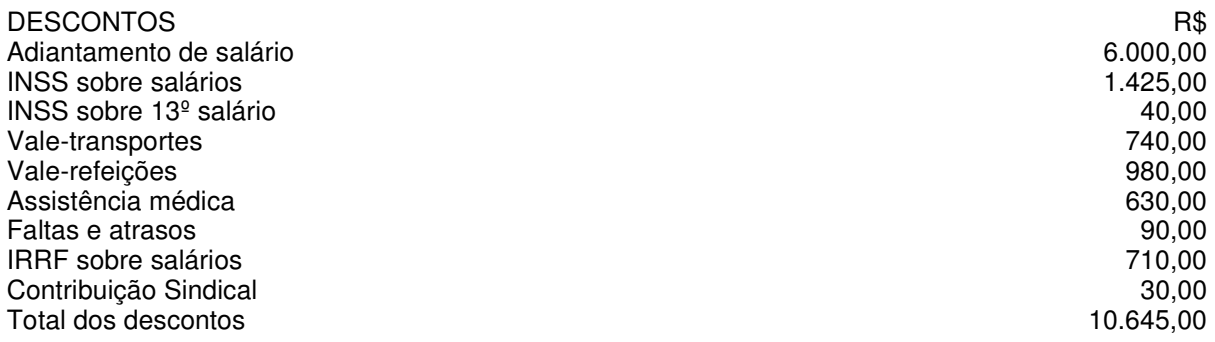

## VALOR LÍQUIDO DA FOLHA DE PAGAMENTO RESERVEDENTE DE RESERVEDENTE RESERVEDENTE DE RESERVEDENTE DE RESERVEDENTE

b) Contribuição Previdenciária a Recolher

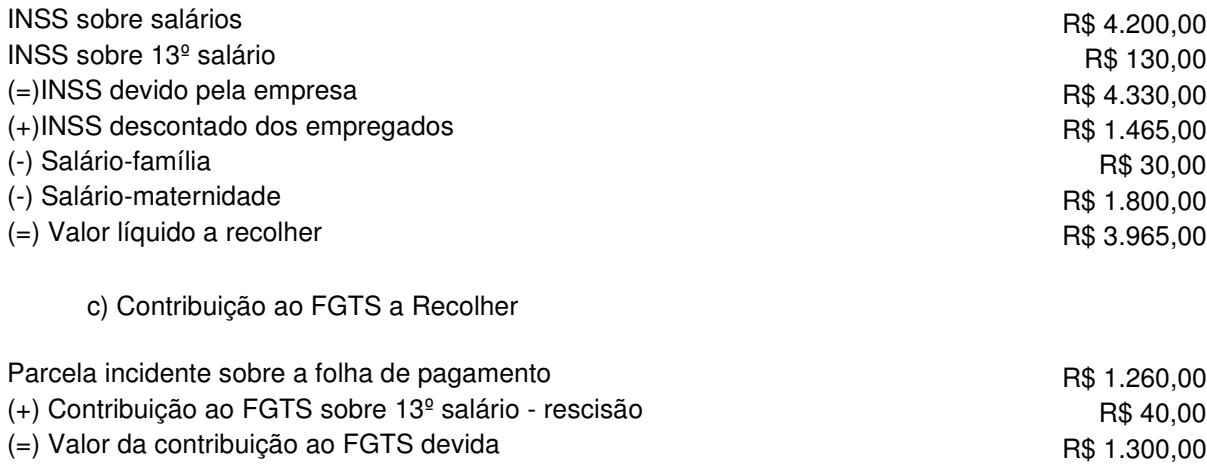

#### **Nota**:

1. A rescisão de contrato de trabalho é por dispensa sem justa causa, ocorrida no dia 31.03.99 e o pagamento será feito até o 5º dia útil subseqüente;

2. A contribuição ao FGTS sobre os salários e sobre os valores devidos na rescisão foi depositada nas respectivas contas vinculadas;

3. O adiantamento de salário foi pago no dia 20.03.99, e sobre esse valor foi retido o IRRF no valor de R\$ 250,00;

4. A empresa provisiona mensalmente o valor das férias, o 13º salário e os encargos sociais.

Teremos os seguintes lançamentos contábeis:

a) Pelo valor do adiantamento de salário pago no dia 20.03.99:

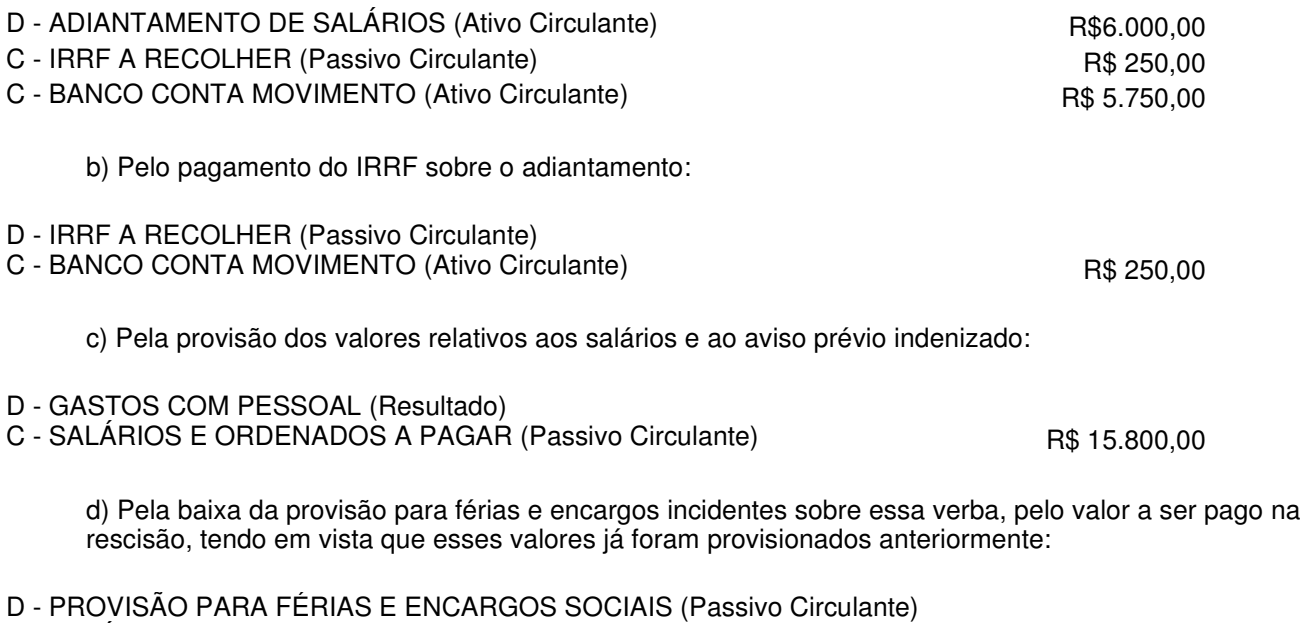

C - SALÁRIOS E ORDENADOS A PAGAR (Passivo Circulante) R\$ 700,00

e) Pela baixa da provisão para 13º salário e encargos incidentes sobre essa verba, pelo valor a ser pago na rescisão, tendo em vista que esses valores já foram provisionados anteriormente:

D - PROVISÃO PARA 13º SALÁRIO E ENCARGOS SOCIAIS (Passivo Circulante)

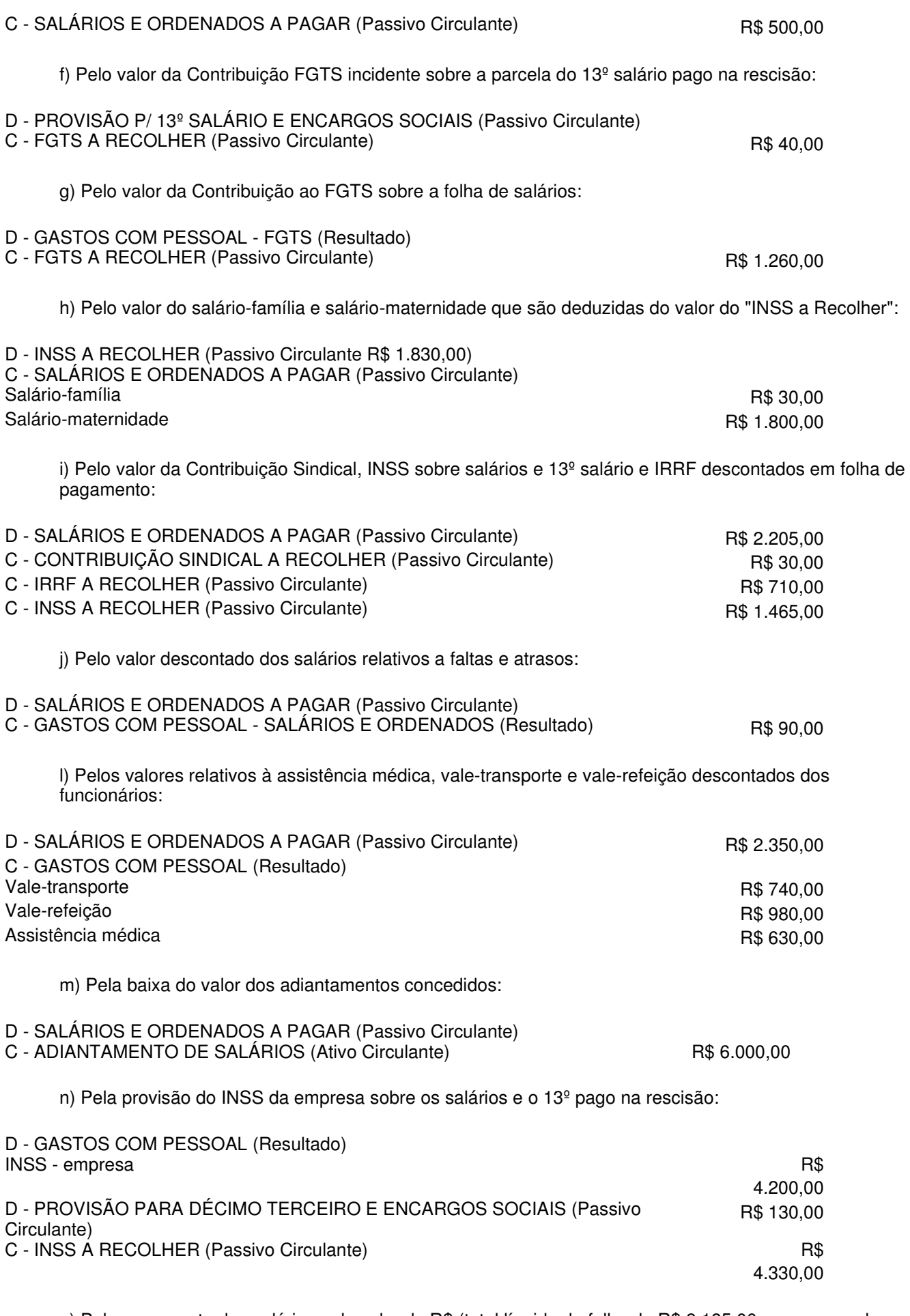

o) Pelo pagamento dos salários pelo valor de R\$ (total líquido da folha de R\$ 8.185,00 menos os valores a pagar em rescisão de contrato de R\$ 2.000,00):

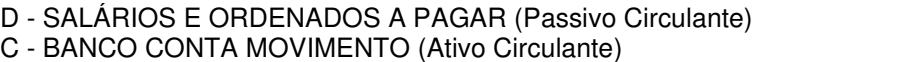

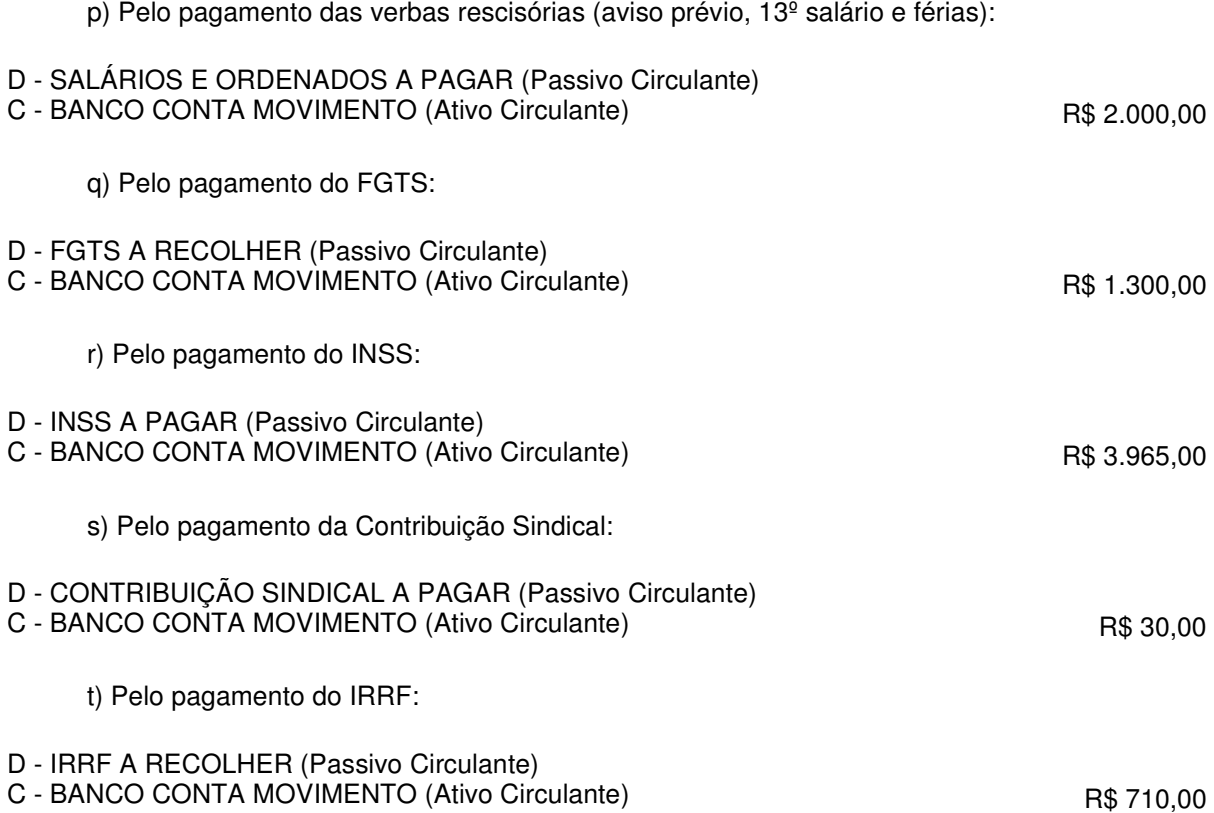

# **2 - ICMS EM CONTAS DE ENERGIA ELÉTRICA E TELECOMUNICAÇÕES**

I - Direito a Crédito

As faturas de energia elétrica e telecomunicações contêm o ICMS destacado, incidente sobre o montante da tarifa cobrada pela concessionária.

O ICMS destacado nessas faturas é passível de aproveitamento como crédito recuperável pela empresa industrial.

II - Contabilização

Na contabilização, a empresa deverá registrar como custo ou despesa operacional, o valor da fatura de energia elétrica ou da fatura do serviço de telecomunicação, diminuído do valor do ICMS que estiver destacado nas respectivas faturas. O valor do ICMS será registrado em conta gráfica, a débito de uma conta do ativo circulante que pode ser intitulada como "ICMS a Recuperar".

Admitindo-se que as faturas de energia elétrica e de serviços de telecomunicações de determinada empresa apresentem os seguintes dados:

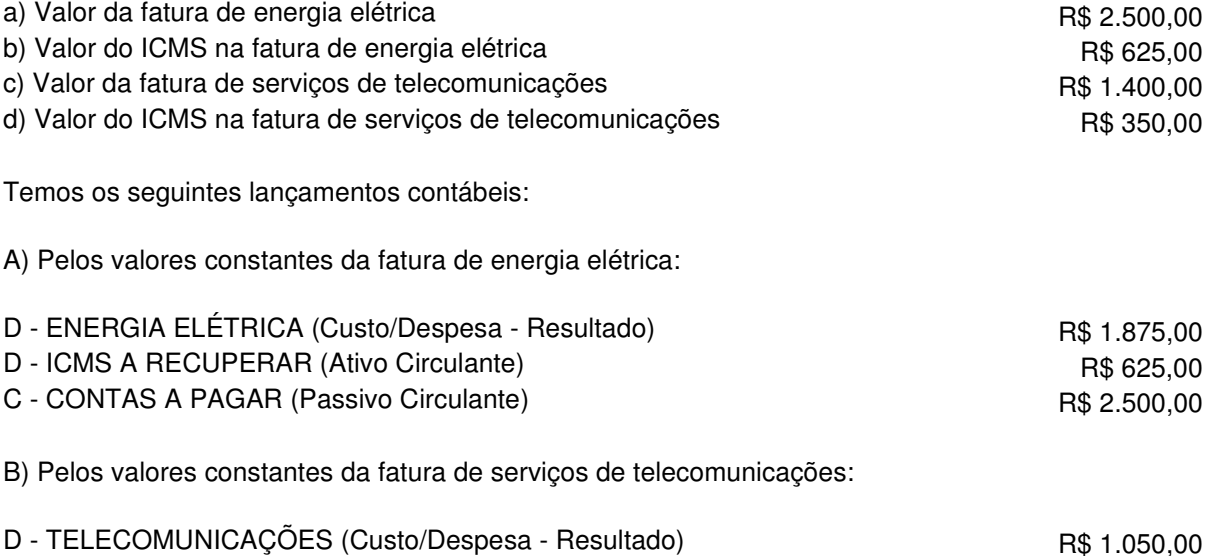

D - ICMS A RECUPERAR (Ativo Circulante) R\$ 350,00

**Nota:** sobre a forma de utilização do crédito de ICMS, verificar a legislação do Estado pertinente ao assunto.

### **3 - PROVISÃO PARA PAGAMENTO DO IMPOSTO DE RENDA**

I - Obrigatoriedade da Constituição da Provisão

Por ocasião do encerramento do período-base de apuração do imposto, a pessoa jurídica tributada com base no regime do lucro real deverá constituir a provisão para pagamento do Imposto de Renda, inclusive sobre lucros diferidos, desse mesmo período.

II - Classificação Contábil

Contabilmente, a classificação da provisão para pagamento do Imposto de Renda deverá ser:

a) **no passivo circulante** - referente ao Imposto de Renda incidente sobre a parcela de lucros que se tornar exigível até o final do período-base seguinte;

b) **passivo exigível a longo prazo** - referente ao Imposto de Renda incidente sobre a parcela do lucro diferido que se tornar exigível após o final do período-base seguinte.

Imaginemos que determinada empresa tenha apresentado a seguinte situação no ano-calendário encerrado em 31 de dezembro de 1998:

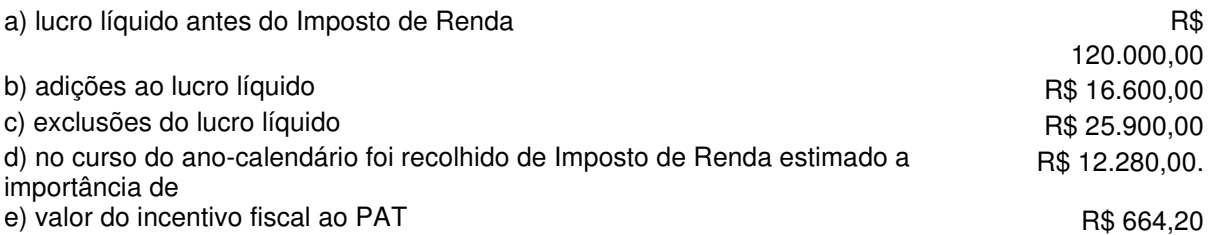

O cálculo da provisão para pagamento do Imposto de Renda será efetuado do seguinte modo:

I - Determinação do lucro real conforme segue:

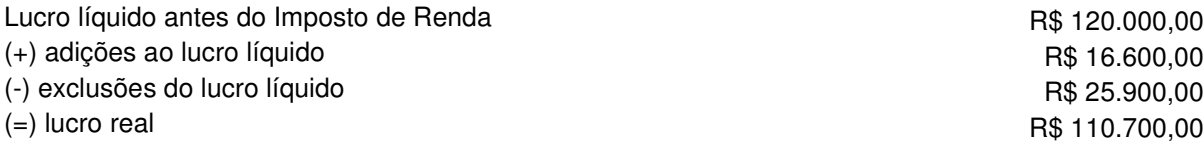

II - cálculo do Imposto de Renda sobre o lucro real apurado:

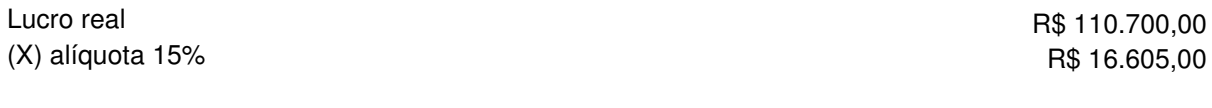

III - compensação e deduções do Imposto de Renda apurado:

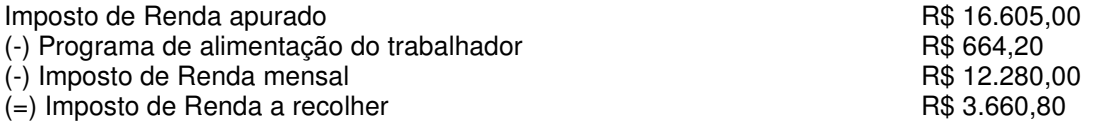

IV - Os lançamentos contábeis poderão ser efetuados do seguinte modo:

a) pela constituição da provisão para pagamento do Imposto de Renda (Imposto de Renda apurado:R\$ 16.605,00 - PAT:R\$ 664,20 = Valor da provisão: R\$ 15.940,80 ):

D - RESULTADO DO EXERCÍCIO (Conta Transitória)

C - PROVISÃO PARA IMPOSTO DE RENDA (Passivo Circulante) R\$ 15.940.80

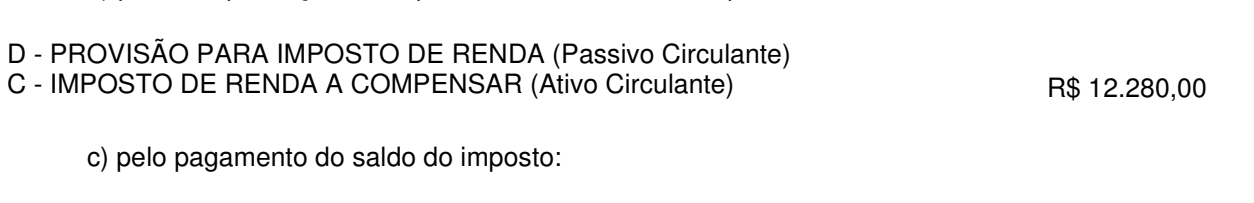

b) pela compensação do Imposto de Renda recolhido por estimativa:

- D PROVISÃO PARA IMPOSTO DE RENDA (Passivo Circulante)
- C CAIXA/BANCO (Ativo Circulante) R\$ 3.660,80

#### III - Falta ou Insuficiência da Provisã**o**

Se a empresa não tiver constituído a provisão para o Imposto de Renda no encerramento do período-base, ou a tiver contabilizado por um valor inferior ao imposto devido, deve regularizar tal situação no período-base seguinte mediante lançamento contábil de ajuste cujos efeitos retroagem ao início desse período-base. Se a empresa apurar o lucro real mensalmente, esse ajuste deve ser feito no mês seguinte àquele a que se referir a provisão que está sendo regularizada.

Neste caso, a provisão contabilizada intempestivamente ou o seu complemento, se for o caso, tem como contrapartida um débito à conta de lucros ou prejuízos acumulados no Patrimônio Líquido.

## **4 - CONSTITUIÇÃO DA EMPRESA**

A constituição de uma empresa consiste, primeiramente, no arquivamento de seus atos constitutivos no Registro do Comércio ou no Registro Civil das Pessoas Jurídicas.

Para abertura da escrita contábil da empresa, tem-se os lançamentos de subscrição do capital e, em seguida, a integralização total ou parcial do capital subscrito, pois não se pode admitir que a empresa comece suas atividades sem que ao menos uma parte do capital subscrito pelos sócios seja integralizada.

A integralização do capital social poderá ser efetuada em dinheiro ou em bens móveis ou imóveis suscetíveis de avaliação em dinheiro.

Admitindo-se que os sócios João da Silva e José de Souza constituíram uma sociedade por quotas de responsabilidade limitada, cuja cláusula do contrato social, relativa à forma da realização do capital, está redigida da sequinte forma:

Cláusula 4ª - O capital social é de R\$ 500.000,00 (quinhentos mil reais), dividido em 500.000 (quinhentas mil) quotas de R\$ 1,00 (um real) cada uma, a ser integralizado da seguinte forma:

a) João da Silva, 250.000 (duzentas e cinqüenta mil) quotas de R\$ 1,00 (um real) cada uma, totalizando R\$ 250.000,00 (duzentos e cinqüenta mil reais), sendo que: 100.000 (cem mil) quotas, totalizando R\$ 100.000,00 (cem mil reais) integralizadas neste ato em moeda corrente do País, e; 150.000 (cento e cinqüenta mil) quotas, totalizando R\$ 150.000,00 (cento e cinqüenta mil reais) a ser integralizadas no prazo de 60 (sessenta) dias em moeda corrente do País;

b) José de Souza, 250.000 (duzentos e cinqüenta mil) quotas de R\$ 1,00 (um real) cada uma, totalizando R\$ 250.000,00 (duzentos e cinqüenta mil reais) integralizadas neste ato, mediante incorporação à sociedade de um imóvel avaliado nesse mesmo valor, conforme laudo pericial com destaque para as seguintes parcelas: R\$ 80.000,00 (oitenta mil reais) para o terreno e R\$ 170.000,00 (cento e setenta mil reais) para as edificações.

Assim, temos os seguintes registros contábeis:

I - Pela subscrição do capital social:

D - CAPITAL SOCIAL A REALIZAR (Patrimônio Líquido)

C - CAPITAL SOCIAL SUBSCRITO (Patrimônio Líquido) 500.000,00

Valor do capital subscrito no valor de R\$ 500.000,00, dividido em 500.000 quotas de R\$ 1,00 cada uma, conforme o contrato arquivado na Junta Comercial, cabendo 250.000 quotas ao sócio João da Silva e 250.000 quotas ao sócio José de Souza.

- II Pelo valor integralizado do capital em dinheiro:
- D CAIXA (Ativo Circulante)
- C CAPITAL SOCIAL A REALIZAR (Patrimônio Líquido) 100.000,00

Valor da integralização parcial, em moeda corrente, das quotas do sócio João da Silva.

III - Pela integralização do capital em bens:

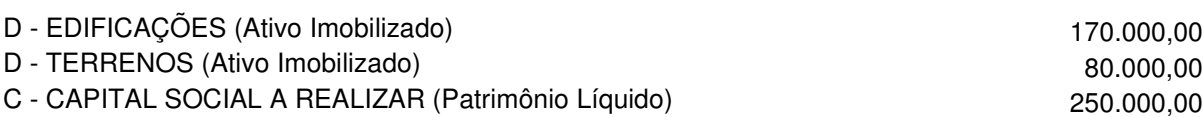

Valor da incorporação ao patrimônio da sociedade, para integralização das quotas do sócio José de Souza, do imóvel localizado à ........ devidamente avaliado por laudo pericial.

IV - Pela integralização do saldo das quotas do sócio João da Silva, no prazo de 60 dias:

D - CAIXA (Ativo Circulante) C - CAPITAL SOCIAL A REALIZAR (Patrimônio Líquido) 150.000,00

Valor da integralização do saldo das quotas do sócio João da Silva, conforme cheque de sua emissão nº .... do Banco .....

### **5 - FOMENTO MERCANTIL (FACTORING)**

### I - Conceit**o**

A faturização consiste, na sua forma genuína, na venda da carteira ou parte dela, derivada de faturamento a prazo de uma empresa. Essa venda é efetuada com a condição de o comprador arcar com todos os gastos necessários à cobrança, bem como com todo o risco por eventuais inadimplências dos clientes.

O art. 28, § 1º, alínea c.4, da Lei nº 8.981/95, definiu factoring como a prestação cumulativa e contínua de serviços de assessoria creditícia, mercadológica, gestão de crédito, seleção de riscos, administração de contas a pagar e a receber, compras de direitos creditórios resultantes de vendas mercantis a prazo ou de prestação de serviços.

II - Tratamento Fiscal

O Ato Declaratório Normativo da Coordenação Geral do Sistema de Tributação (Cosit) nº 51/94, definiu que na alienação de duplicatas à empresa de factoring deve ser observado o seguinte:

I - a diferença entre o valor de face e o valor de venda do título de crédito à empresa de factoring será computada como despesa operacional na data da transação;

II - a receita obtida pela empresa de factoring, representada pela diferença entre a quantia expressa no título de crédito adquirido e o valor pago, deverá ser reconhecida, para efeito de apuração do lucro líquido do período, na data da operação.

A definição é importante porque havia controvérsia se a diferença representava ganho financeiro ou receita de serviço, para a empresa de factoring. Se fosse ganho financeiro, a alienante da duplicata teria que apropriar a despesa pelo critério de pro rata tempore e a empresa de factoring apropriaria a receita pelo mesmo critério.

A Receita Federal entende que a diferença entre o valor de face da duplicata e o valor de aquisição representa receita de serviço da empresa de factoring.

- III Registros Contábeis
	- a) Registros na Empresa Faturizada Empresa Alienante do Título

### **Exemplo:**

Considerando que a empresa "Alfa" vendeu a uma empresa de factoring uma carteira de duplicatas no valor de R\$

50.000,00, e recebeu por essa venda a quantia de R\$ 40.000,00, teremos os seguintes lançamentos contábeis:

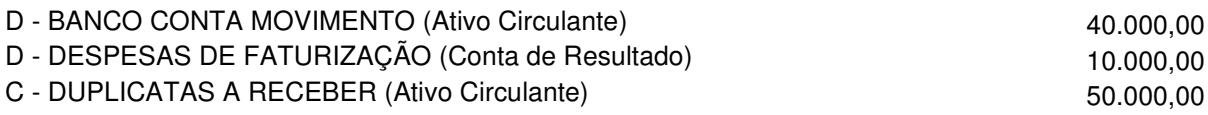

## b) Registros na Empresa Faturizadora - Empresa Adquirente do Título

## **Exemplo:**

Por outro lado, a empresa de factoring adquirente do título, deverá proceder aos seguintes lançamentos:

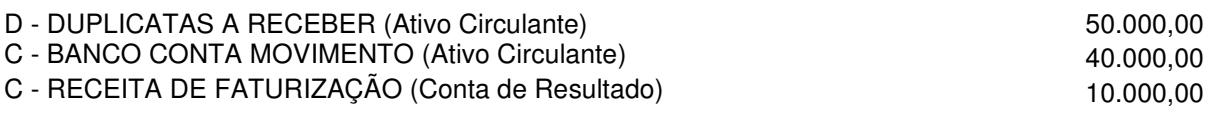

# **6 - VENDA A PRAZO DE UNIDADES IMOBILIÁRIAS CONCLUÍDAS**

Na venda a prazo ou a prestação de unidades concluídas com recebimento contratado para mais de um exercício, o lucro bruto apurado poderá, para efeito de determinação do lucro real, ser reconhecido nas contas de resultado de cada ano-calendário, proporcionalmente aos recebimentos do período, observado o seguinte:

a) o lucro bruto será controlado mediante a utilização de conta ou contas do grupo de resultado de exercícios futuros, em que se registrarão a receita bruta da venda e o custo do imóvel;

b) por ocasião da venda, será determinada a relação entre o lucro bruto e a receita exclusiva da venda e, até o final de cada ano-calendário, será transferida, para o resultado de cada exercício, parte do lucro bruto proporcional ao recebimento ocorrido.

c) se o valor das parcelas for acrescido de atualização monetária e/ou juros, esses valores serão registrados, por ocasião dos recebimentos como, variação monetária ativa e juros ativos no resultado de cada período.

# **Exemplo:**

Venda de um apartamento, no mês de janeiro/98, nas seguintes condições:

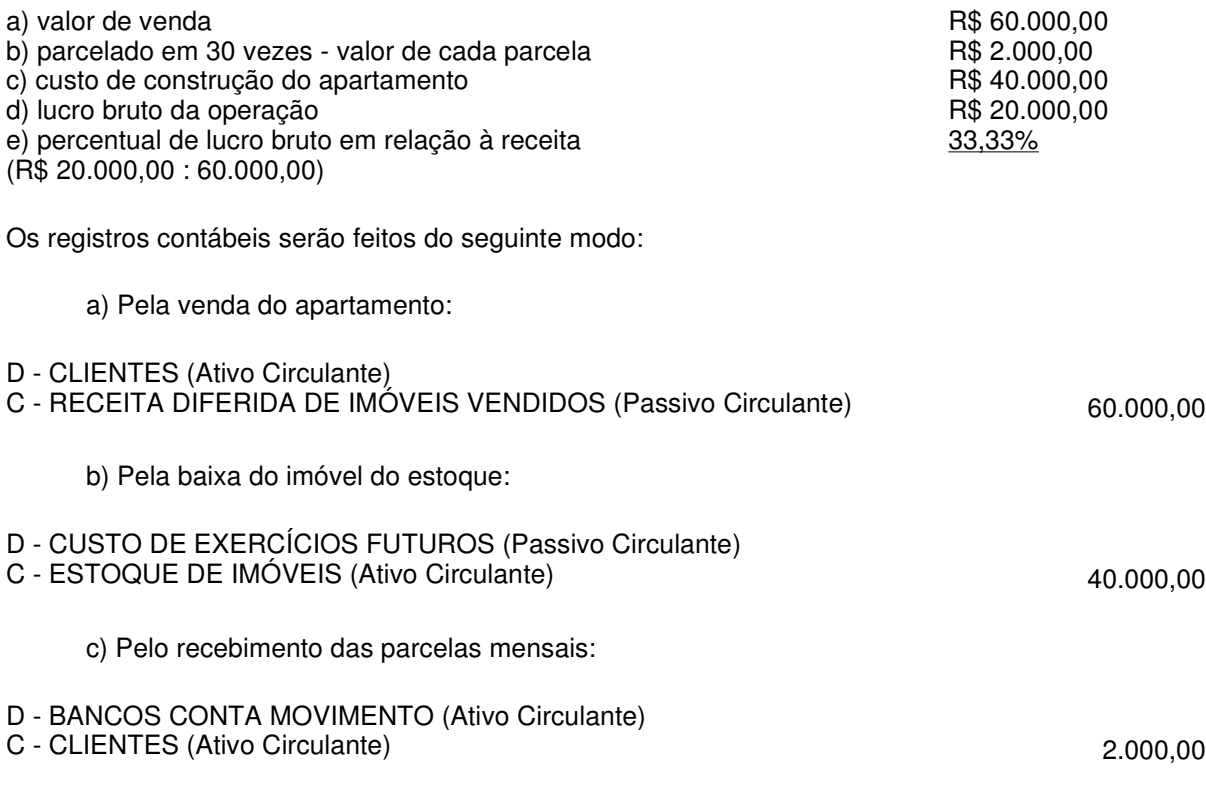

d) Pela transferência da receita para o resultado do período:

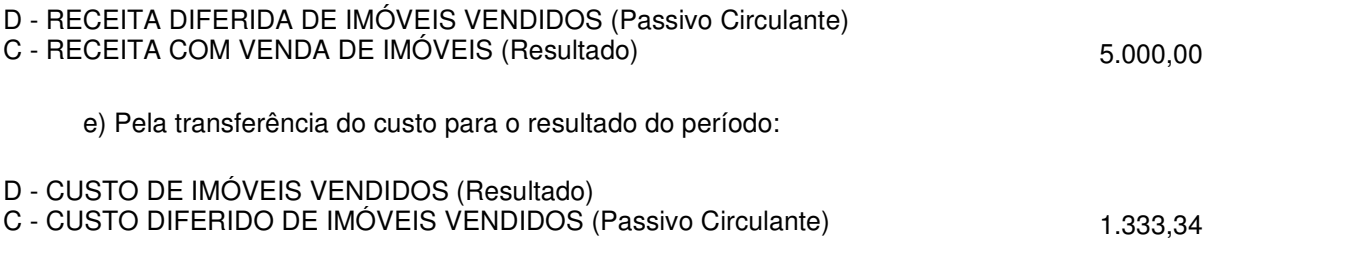

**Nota:** a determinação proporcional, do custo da unidade imobiliária vendida, a ser apropriada no período, foi apurada da seguinte forma:

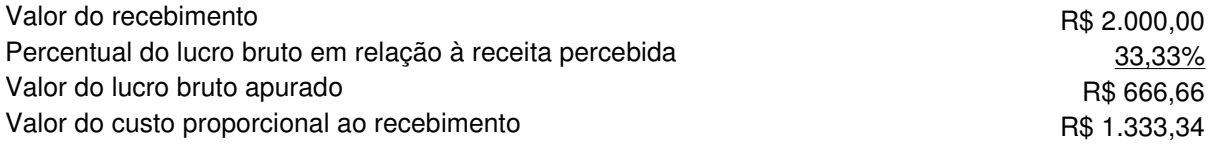

Tratando-se de venda a prazo ou a prestação de unidade concluída com pagamento total contratado para o curso do período da venda, o lucro bruto será apurado e reconhecido, no resultado do período, na data em que se efetivar a transação.

# **7 - TÍTULOS CAUCIONADOS**

### I - Conceit**o**

A caução de títulos revela a garantia pignoratícia que recai sobre títulos de qualquer espécie, em distinção ao contrato de penhor, em que a garantia recai, propriamente, sobre bens ou coisas móveis.

Na técnica bancária, esta expressão é utilizada para designar o contrato de mútuo garantido por títulos de qualquer natureza.

A caução de títulos pode ocorrer da seguinte forma:

a) ou é pura e simples, na qual a obrigação principal resulta da entrega imediata da importância da garantia que ela representa;

b) ou representa a abertura de um crédito garantido (conta de caução), movimentado, rotativamente, durante a sua vigência, e geralmente garantida por títulos comerciais, que se vão sucessivamente vencendo e sendo renovados por outros valores da mesma espécie.

Os efeitos da caução se iniciam com a entrega dos títulos ao credor, mediante comprovação por escrito.

Os contratos de caução estão sujeitos ao registro no Cartório de Títulos e Documentos para que possam valer contra terceiros.

II - Contabilização

Supondo-se que determinada empresa faça uma operação de caução de duplicatas por intermédio de instituição financeira.

Neste caso, a instituição financeira empresta à empresa apenas uma determinada porcentagem do valor total das duplicatas que lhes foram entregues, já debitando na conta do cliente os encargos e despesas pertinentes.

Tendo em vista o borderô enviado ao banco, os lançamentos contábeis podem ser efetuados da seguinte forma:

### **BORDERÔ ENVIADO AO BANCO XYZ S/A**

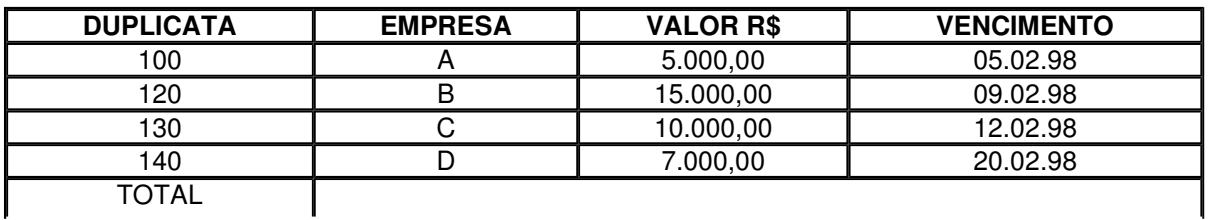

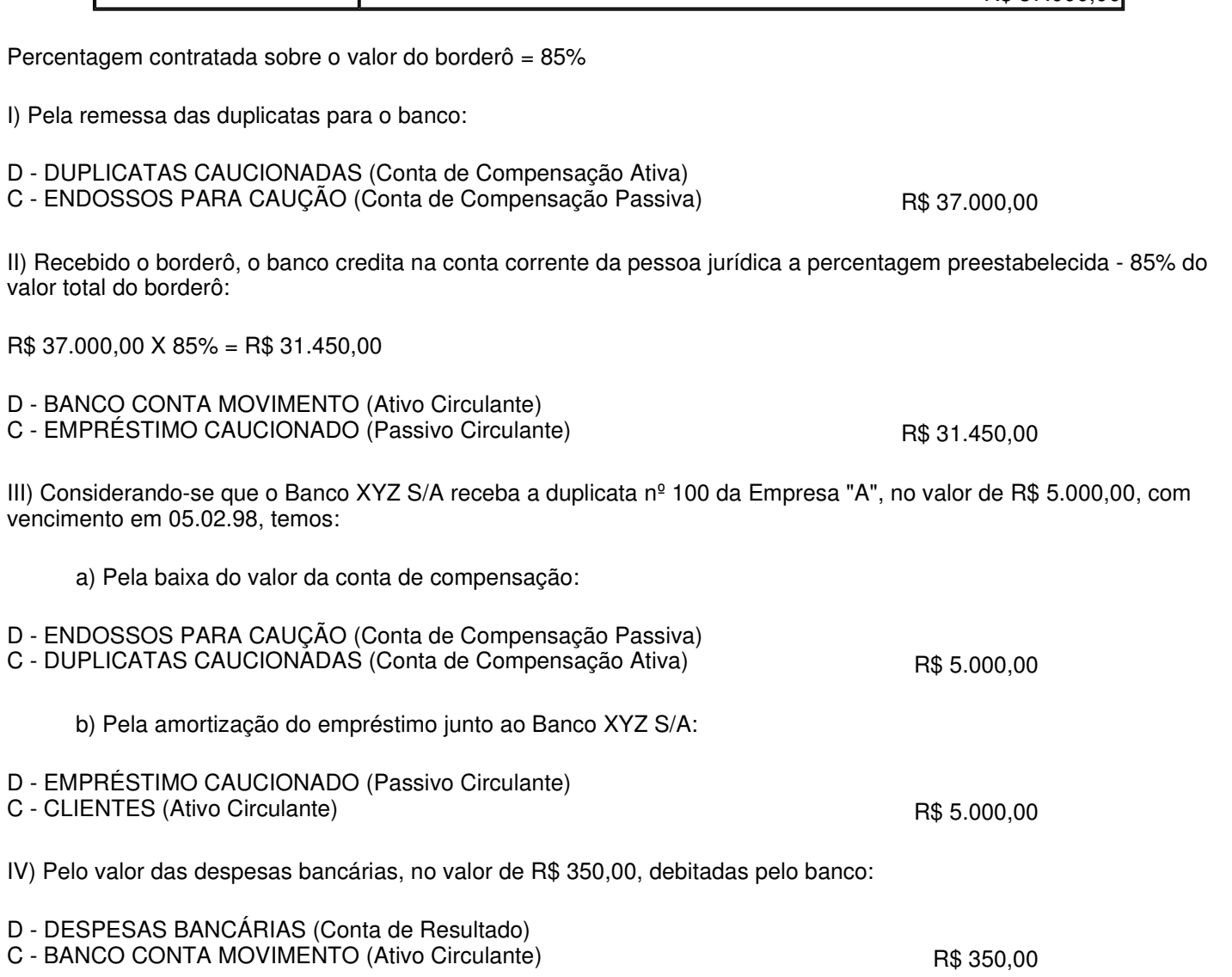

**R\$ 37,000,00** 

**Nota**: por ocasião do recebimento das demais duplicatas serão efetuados os mesmos lançamentos.

Após o recebimento da duplicata no valor de R\$ 5.000,00 da Empresa "A", a situação do empréstimo caucionado ficou sendo a seguinte:

Saldo devedor na conta de empréstimo caucionado:

 $\overline{\phantom{a}}$ 

I

R\$ 31.450,00 - R\$ 5.000,00 = R\$ 26.450,00

Montante das duplicatas em poder do banco:

R\$ 37.000,00 - R\$ 5.000,00 = R\$ 32.000,00

Valor do novo empréstimo:

R\$ 32.000,00 X 85% = R\$ 27.200,00

No caso, a empresa está devendo R\$ 26.450,00, e as duplicatas em poder do Banco dão cobertura para um empréstimo no valor de R\$ 27.200,00, portanto a empresa pode solicitar ao banco XYZ S/A que credite essa quantia na sua conta movimento.

A empresa poderá também optar pelo restabelecimento do valor inicial, enviando ao banco um novo borderô de R\$ 5.000,00, passando a ter assim a possibilidade de um novo empréstimo no valor de R\$ 31.450,00 , uma vez que o valor das duplicatas em poder do banco com a nova remessa passa a ser de R\$ 37.000,00 (37.000,00 X 85% = 31.450,00).

### **8 - PERDAS NO RECEBIMENTO DE CRÉDITOS**

### I - CRÉDITOS QUE PODERÃO SER REGISTRADOS COMO PERDA

A pessoa jurídica poderá registrar como perda os créditos (art. 9º da Lei nº 9.430/97):

a) em relação aos quais tenha havido a declaração de insolvência do devedor, em sentença emanada do Poder Judiciário;

b) sem garantia, observados os limites de valor e temporal;

- c) com garantia, observado o limite temporal;
- d) contra devedor declarado falido ou pessoa jurídica declarada concordatária.
- 1 Créditos Sem Garantia

A pessoa jurídica poderá registrar como perda os créditos sem garantia, de valor:

a) até R\$ 5.000,00 (cinco mil reais), por operação, vencidos há mais de seis meses, independentemente de iniciados os procedimentos judiciais para o seu recebimento;

b) acima de R\$ 5.000,00 (cinco mil reais) até R\$ 30.000,00 (trinta mil reais) por operação, vencidos há mais de um ano, independentemente de iniciados os procedimentos judiciais para o seu recebimento, porém mantida a cobrança administrativa;

c) acima de R\$ 30.000,00 (trinta mil reais), vencidos há mais de um ano, desde que iniciados e mantidos os procedimentos judiciais para o seu recebimento.

2 - Créditos Com Garantia

A pessoa jurídica poderá registrar como perda os créditos com garantia, vencidos há mais de dois anos, desde que iniciados e mantidos os procedimentos judiciais para o seu recebimento ou o arresto das garantias.

Considera-se crédito garantido o proveniente de vendas com reserva de domínio, de alienação fiduciária em garantia ou de operações com outras garantias reais.

3 - Créditos Contra Devedor Declarado Falido ou Concordatário

A pessoa jurídica poderá registrar como perda os créditos contra devedor declarado falido ou pessoa jurídica declarada concordatária, em relação à parcela que exceder o valor que esta tenha se comprometido a pagar, observado o seguinte:

a) a dedução da perda será admitida a partir da data da decretação da falência ou da concessão da concordata, desde que a credora tenha adotado os procedimentos judiciais necessários para o recebimento do crédito;

b) a parcela do crédito, cujo compromisso de pagar não houver sido honrado pela empresa concordatária, poderá também ser deduzido como perda, nas condições mencionadas neste item.

Assim, se o crédito contra empresa concordatária for de R\$ 12.000,00 e o compromisso para pagamento for de R\$ 10.000,00, a diferença de R\$ 2.000,00 poderá ser registrada como perda. Caso a empresa concordatária não honre o compromisso do pagamento do crédito, a parcela correspondente poderá também ser registrada como perda. No caso acima, a pessoa jurídica poderá também deduzir a parcela do crédito correspondente a R\$ 10.000,00.

II - Registro Contábil

a) Tratando-se de créditos sem garantia de valor, até R\$ 5.000,00, por operação, vencidos há mais de seis meses, independentemente de iniciados os procedimentos judiciais para o seu recebimento, o registro contábil será feito a débito da conta de resultado e a crédito da conta que registra o crédito:

- D PERDAS NO RECEBIMENTO DE CRÉDITOS (Conta de Resultado)
- C DUPLICATAS A RECEBER (Ativo Circulante)

b) Quando o crédito for acima de R\$ 5.000,00 e até R\$ 30.000,00, por operação vencidos há mais de um ano e mantida a cobrança administrativa, o registro contábil será feito a débito de conta de resultado representativa da perda e a crédito de conta redutora do crédito correspondente:

- D PERDAS NO RECEBIMENTO DE CRÉDITOS (Conta de Resultado)
- C CRÉDITOS DE LIQUIDAÇÃO DUVIDOSA (Conta Redutora Ativo Circulante)

Os valores registrados na conta redutora do crédito poderão ser baixados definitivamente em contrapartida à conta que registre o crédito, a partir do período de apuração que se completar cinco anos do vencimento do crédito sem que o mesmo tenha sido liquidado pelo devedor. Assim, o registro contábil será efetuado da seguinte forma:

D - CRÉDITOS DE LIQUIDAÇÃO DUVIDOSA (Conta Redutora - Ativo Circulante)

C - DUPLICATAS A RECEBER (Ativo Circulante)

## **9 - REPAROS, CONSERVAÇÃO OU SUBSTITUIÇÃO DE PARTES E PEÇAS DE BENS DO ATIVO IMOBILIZADO**

I - Bens Totalmente Depreciados

Os gastos com reparos, conservação e substituição de partes e peças de bens do Ativo Imobilizado que impliquem aumento da vida útil do bem, a que sejam relacionados e desde que relevantes, ou seja, em valor superior a R\$ 326,62, deverão ser ativados e depreciados conforme o prazo de vida útil previsto.

No caso de bens já totalmente depreciados, o valor a ser ativado referente ao aumento da vida útil em decorrência de reparos, conservação de partes e peças, é aquele equivalente aos gastos, inclusive despesas acessórias.

II - Bens Com Vida Útil em Curso

Se, dos gastos mencionados neste texto, resultar aumento da vida útil prevista para o bem, tais gastos deverão ser incorporados ao valor do bem, desde que relevantes.

Neste caso, para fins de depreciação do novo valor contábil, no novo prazo de vida útil previsto para o bem recuperado, deve ser observado o seguinte:

a) aplicar o percentual de depreciação correspondente à parte não depreciada do bem sobre os custos de substituição das partes ou peças;

b) apurar a diferença entre o total dos custos de substituição e o valor determinado conforme a letra "a";

c) escriturar o valor apurado na letra "a" a débito de contas de resultado;

d) escriturar o valor de "b" a débito da conta do Ativo Imobilizado que registre o bem, o qual terá seu novo valor contábil depreciável no novo prazo de vida útil previsto.

Para melhor compreensão do que foi exposto, elaboramos um exemplo, tendo em vista os seguintes dados:

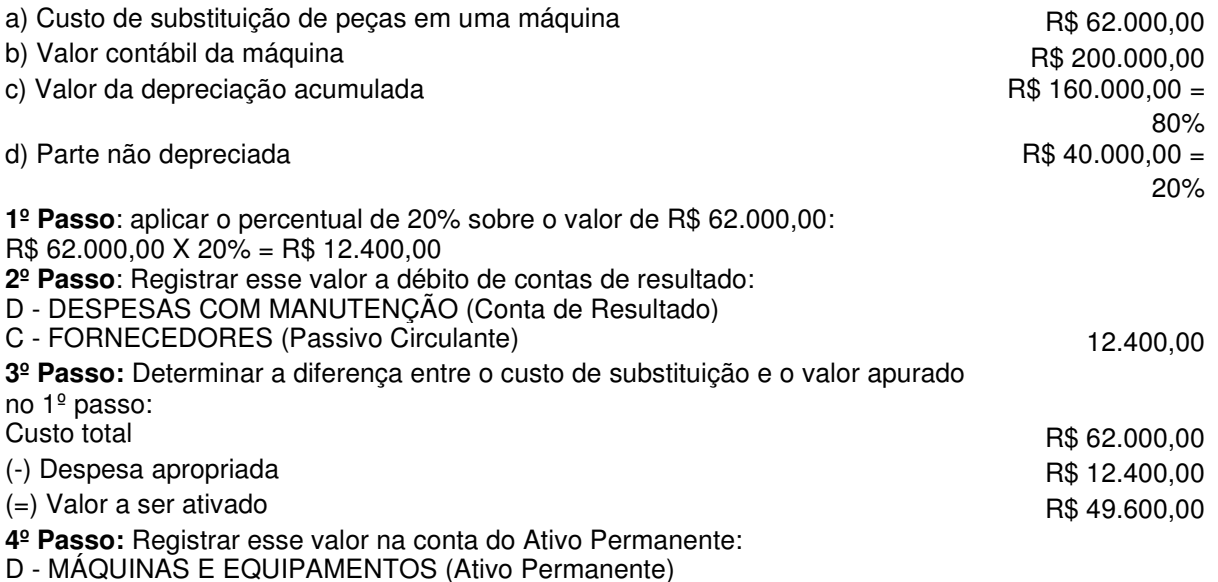

## **10 - EXAUSTÃO DE RECURSOS MINERAIS**

A diminuição de recursos minerais resultante da sua exploração será computada como custo ou encargo em cada período de apuração do Imposto de Renda.

A sistemática para a determinação da quota anual de exaustão é semelhante àquela aplicada no cálculo do encargo anual de depreciação.

A base de cálculo da quota anual de exaustão é o custo de aquisição dos recursos minerais explorados.

valor contábil da jazida R\$ 30.000,000 e a serial da jazida R\$ 30.000,000 e a serial da jazida R\$ 30.000,000 e a serial da jazida R\$ 30.000,000 e a serial da jazida R\$ 30.000,000 e a serial da jazida R\$ 30.000,000 e a seri exaustão acumulada exaustão acumulada exaustão acumulada exaustão exaustão exaustão exaustão exaustão exaustão possança conhecida da jazida 5.000 toneladas produção do período 750 toneladas prazo para término da concessão 8 anos

O encargo de exaustão a ser apropriado como custo do período será calculado do seguinte modo:

a) relação entre a produção no período e a possança conhecida da mina:

750 ton. x 100 / 5.000 ton. = 15%

R\$ 30.000,00 x 15% = R\$ 4.500,00

b) prazo para término da concessão:

 $100 / 8 = 12.5%$ 

R\$ 30.000,00 x 12,5% = R\$ 3.750,00

No exemplo, o prazo para término da concessão é de 8 (oito) anos e, assim sendo, o encargo a ser contabilizado será no valor de R\$ 4.500,00, uma vez que a jazida estará exaurida antes do término do prazo de concessão.

Se, por outro lado, o volume de produção do período fosse de 500 toneladas, o cálculo da quota de exaustão seria efetuado em função do prazo de concessão para exploração da jazida.

Assim teremos o seguinte lançamento contábil:

D - DESPESAS DE EXAUSTÃO (Resultado)

C - EXAUSTÃO ACUMULADA (Ativo Permanente)

## **11 - EXAUSTÃO DE RECURSOS FLORESTAIS**

A quota de depreciação é utilizada quando a floresta é destinada à exploração dos respectivos frutos. Neste caso, o custo de aquisição ou formação da floresta é depreciado em tantos anos quantos forem os de produção de frutos. A amortização, por sua vez, é utilizada para os casos de aquisição de floresta de propriedade de terceiros, apropriandose o custo ou encargo ao longo do período determinado, contratado para a exploração. Por fim, na hipótese de floresta própria, o custo de sua aquisição ou formação será objeto de quotas de exaustão, à medida e na proporção em que seus recursos forem sendo exauridos. Da mesma forma, serão lançadas quotas de exaustão quando a floresta pertencer a terceiro e for explorada em função de contrato por prazo indeterminado.

Para o cálculo da quota de exaustão de recursos florestais, deverão ser observados os seguintes critérios:

a) apurar-se-á, inicialmente, o percentual que o volume dos recursos florestais utilizados ou a quantidade de árvores extraídas durante o período representa em relação ao volume ou à quantidade de árvores que no início do período compunham a floresta;

b) o percentual encontrado será aplicado sobre o valor da floresta, registrado no ativo, e o resultado será considerado como custo dos recursos florestais extraídos.

### I - Floresta Natural

Tratando-se de floresta natural, a quota de exaustão será determinada mediante relação percentual entre os recursos florestais extraídos no período e o volume dos recursos florestais existentes no início do mesmo período.

Floresta Natural =  $X * 100 / y = %$ 

**onde:**

 $X = \text{area }$ explorada no período y = área total dos recursos no início do período

### **Exemplo:**

Suponhamos que no início do ano-calendário de 1999 a empresa possuía 80 hectares de florestas naturais e a quantidade extraída no mês de janeiro de 1999 correspondeu a uma área de 5 hectares. O percentual de exaustão será calculado do seguinte modo:

5 ha x 100 / 80 ha =  $6.25%$ 

Dando seqüência ao exemplo, imaginemos que a empresa apresente os seguintes dados:

valor contábil da floresta em 31.12.98 **R\$ 400.000.00** R\$ 400.000.00 exaustão acumulada até 31.12.98 R\$ 100.000,00 **Cálculo da quota de exaustão:** R\$ 400.000,00 x 6,25% = 25.000,00

O registro contábil da quota de exaustão no mês de janeiro de 1999 será feito do seguinte modo:

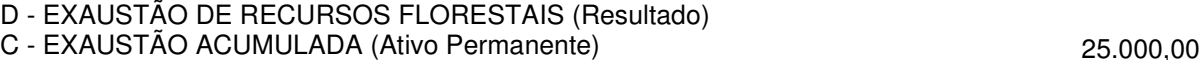

II - Floresta Plantada

No caso de floresta plantada, a quota de exaustão será determinada mediante a relação percentual existente entre a quantidade de árvores extraídas durante o período de apuração e a quantidade existente no início desse mesmo período.

Floresta Plantada =  $A \times 100 / B = \%$ 

A = número de árvores extraídas no período de apuração B = número de árvores existentes no início do período de apuração

#### **Exemplo:**

Suponhamos que o número de árvores cortadas no mês de janeiro de 1999 tenha atingido 10.000 unidades e que a quantidade existente no início desse mesmo período era de 80.000 árvores. O percentual de exaustão será calculado do seguinte modo:

 $10.000 \times 100 / 80.000 = 12,5%$ 

Considerando-se que o valor contábil da floresta em 31.12.98 era de R\$ 250.000,00, o valor do encargo de exaustão corresponderá a:

250.000,00 x 12,5% = 31.250,00

O lançamento contábil no mês de janeiro de 1999 poderá ser feito do seguinte modo:

D - EXAUSTÃO DE RECURSOS FLORESTAIS (Resultado)

C - EXAUSTÃO ACUMULADA (Ativo Permanente) 31.250,00

## **12 - AJUSTES CONTÁBEIS DE EXERCÍCIOS ANTERIORES**

Os registros dos fatos contábeis são suscetíveis de erros, que poderão ou não interferir na apuração do resultado e, conseqüentemente, na base imponível do Imposto de Renda relativo ao exercício em determinado período.

Partindo do pressuposto de que a escrituração contábil é a fonte de informações para a apuração do lucro ou prejuízo fiscal, qualquer erro no registro de um fato, via de regra, poderá provocar o aumento ou diminuição do imposto devido em determinado exercício.

I - Critério Para Utilização da Conta Ajustes de Exercícios Anteriores

Segundo a Lei da S/A, o lucro líquido do exercício não deve estar influenciado por efeitos que pertençam a exercícios anteriores, ou seja, deverão transitar pelo balanço de resultados somente os valores que competem ao respectivo período.

Como ajustes de exercícios serão considerados apenas os decorrentes de efeitos da mudança de critério contábil, ou da retificação de erro imputável a determinado exercício anterior, e que não possam ser atribuídos a fatos subseqüentes.

#### 1 - Mudança de Critério Contábil

A modificação de métodos ou critérios contábeis poderão ter ou não efeitos relevantes e, também, poderão influenciar ou não a apuração do lucro líquido do exercício.

Observe-se que quando a modificação de métodos ou critérios contábeis afetar a apuração do lucro líquido do exercício, o efeito correspondente deverá ser lançado, conforme o caso, a débito ou a crédito da conta de "Lucros ou Prejuízos Acumulados".

O Manual de Contabilidade da Fipecafi cita os seguintes exemplos de alterações de critérios contábeis:

a) alteração do método de avaliação dos estoques (do custeio direto para o custeio por absorção ou do FIFO para o médio, etc.);

b) passagem do regime de caixa para o de competência, na contabilização do Imposto de Renda (e outros passivos);

c) mudança no método de avaliação dos investimentos (do método do custo para o da equivalência patrimonial).

2 - Retificação de Erros de Exercícios Anteriores

A retificação de erros de exercícios anteriores poderá afetar, também, o lucro líquido do exercício. Nesse caso, o valor correspondente a retificação será lançado, conforme o caso, a débito ou a crédito da conta de "Lucros ou Prejuízos Acumulados". Note-se que os ajustes são aqueles resultantes de efeitos na retificação de erro imputável a determinado exercício anterior e que não possam ser atribuídos a fatos subseqüentes.

O Manual de Contabilidade da Fipecafi adverte que se deve ter bastante cautela e prudência para registrar ajustes por erros de exercícios anteriores diretamente na conta de Lucros Acumulados, e não se deve dar esse tratamento a pequenos valores.

#### II - Erros Com Contas Patrimoniais

Regra geral, os erros cometidos com contas patrimoniais, tais como inversão de lançamento, contrapartida a débito em conta indevida ou contrapartida a crédito em conta indevida, não provocam influência na determinação do lucro e, por inferência, no resultado tributável do exercício.

O reflexo na determinação do resultado do exercício, via de regra, só ocorre quando a contrapartida das contas patrimoniais transitar pelo balanço de resultados e, conseqüentemente, se traduzem em aumento, redução ou postergação do pagamento do Imposto de Renda.

III - Aumento Indevido do Resultado na Escrituração Contábil

Os erros contábeis mais comuns que se traduzem em aumento indevido do resultado podem ocorrer devido a:

a) despesa lançada a menor do que a efetivamente paga ou incorrida;

b) receita lançada a maior ou manutenção na contabilidade de valor de receita, cuja nota fiscal já foi objeto de cancelamento;

c) falta de registro referente a baixa de bens do ativo permanente.

Fora os casos retro descritos, é óbvio, existem outros que podem causar distorções na determinação do resultado.

IV - Procedimento Contábil Para Regularização do Err**o**

Supondo-se que os erros que provocam aumento indevido do resultado tenham sido detectados após o encerramento do período, o procedimento contábil a ser seguido pela empresa será o seguinte:

a) lançamento de ajuste a débito da conta "Ajustes de Exercícios Anteriores";

b) transferência do valor do ajuste da conta "Ajustes de Exercícios Anteriores" para a conta "Lucros ou Prejuízos Acumulados":

c) diminuir do valor a ser retificado a parcela correspondente ao Imposto de Renda.

Exemplo:

Considerando-se que no ano-calendário de 1998 a empresa, inadvertidamente, não efetuou o registro contábil referente ao cancelamento de uma nota fiscal no valor de R\$ 60.000,00, ocorrendo a sua regularização no período subseqüente.

Os ajustes contábeis, no exemplo proposto, serão efetuados da seguinte forma:

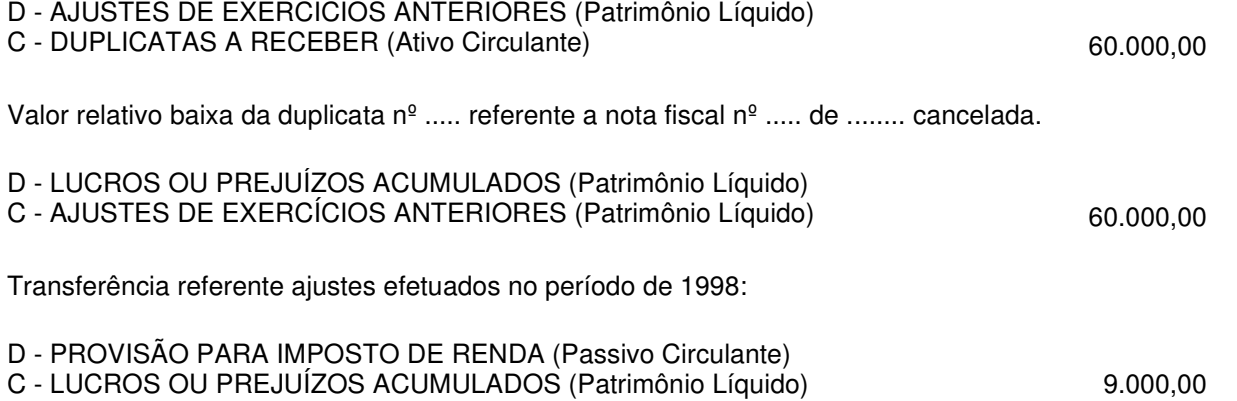

Valor relativo Imposto de Renda calculado sobre o valor contido no resultado do ano-calendário de 1998 (R\$ 60.000,00 x 15%).

Caso não haja saldo na conta de provisão para Imposto de Renda, em virtude da empresa já ter efetuado o pagamento do mesmo, o ajuste deverá ser efetuado, tendo como contrapartida a conta de impostos a recuperar no Ativo Circulante.

II - Na hipótese em que os erros que provocam a redução indevida do resultado tenham sido detectados após o término do exercício, o procedimento contábil a ser seguido pela empresa será o seguinte:

a) lançamento de ajuste a crédito da conta "Ajustes de Exercícios Anteriores";

b) transferência do valor do ajuste da conta "Ajustes de Exercícios Anteriores" para a conta "Lucros ou Prejuízos Acumulados";

c) diminuir do valor a ser retificado a parcela correspondente ao Imposto de Renda.

#### **Exemplo:**

Considerando-se que determinada empresa tenha desembolsado a importância de R\$ 10.000,00 na reforma de um veículo e, em decorrência dessa reforma, houve um aumento de vida útil superior a um ano.

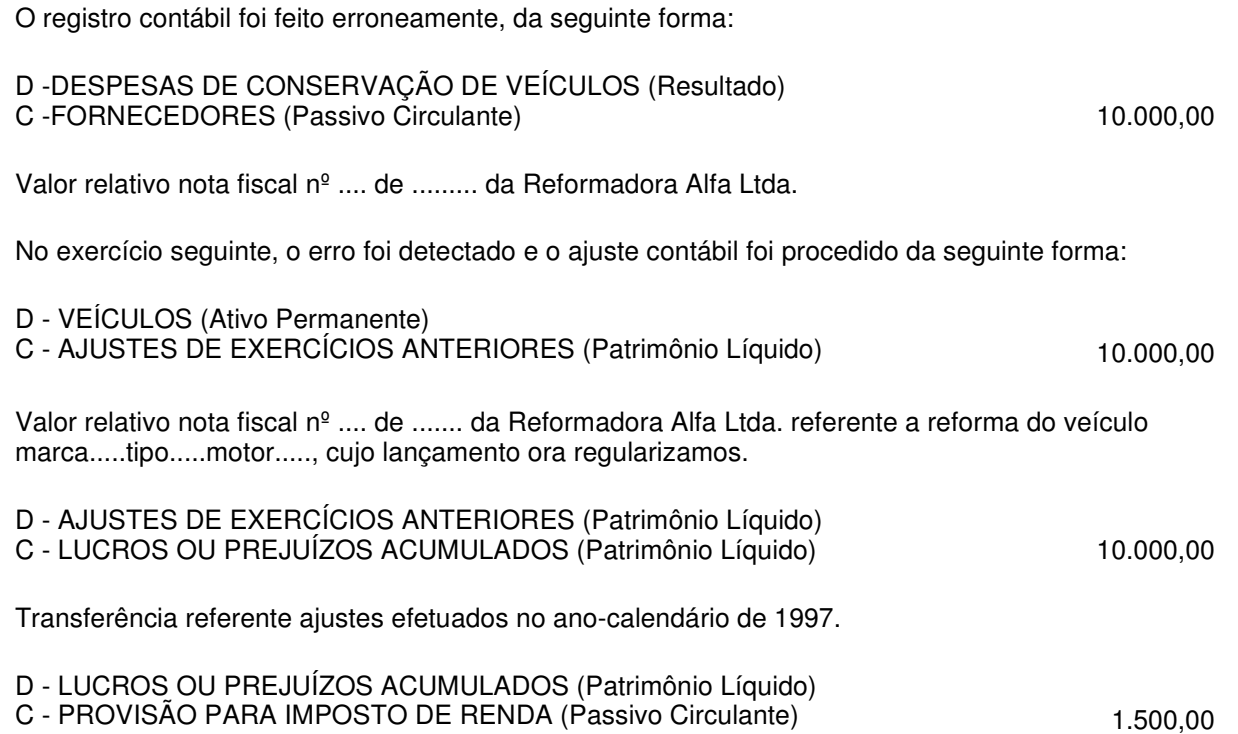

Valor relativo Imposto de Renda incluso no valor retificado (R\$ 10.000,00 x 15%)

## **13 - ASSINATURA DE JORNAIS E REVISTAS**

É comum as empresas adquirirem assinaturas de jornais, revistas e outras publicações técnicas, por períodos semestrais ou anuais e cujo pagamento ocorre antecipadamente, ou seja, antes da geração do benefício.

De acordo com o artigo 179 da Lei nº 6.404/76, as aplicações de recursos em despesas do exercício seguinte serão classificadas no ativo circulante, no subgrupo de despesas antecipadas. O valor da despesa incorrida será apropriada ao resultado do exercício, mediante observância do princípio contábil da competência.

No caso da vigência da assinatura, ser por um período que ultrapasse o exercício social seguinte, a parcela das despesas que deverão ser apropriadas após o término do exercício social seguinte, deverão ser classificadas no grupo Realizável a Longo Prazo.

Considerando-se que determinada empresa tenha adquirido uma assinatura de revista em 01.10.98, pelo valor à vista de R\$ 600,00, cuja vigência da assinatura é de 12 meses, teremos os seguintes lançamentos contábeis:

- a) Pelo pagamento da assinatura em 01.10.98:
- D DESPESAS ANTECIPADAS (Ativo Circulante) C - CAIXA/BANCO (Ativo Circulante) 600,00

b) Pela apropriação mensal da despesa: D - DESPESAS COM ASSINATURAS DE JORNAIS E REVISTAS (Resultado)

C - DESPESAS ANTECIPADAS(Ativo Circulante) 60,00

**Nota:** 600,00 : 12 = 50,00

Caso a empresa tivesse optado pelo pagamento da assinatura em três parcelas de R\$ 200,00, teremos:

- a) Pela aquisição da assinatura:
- D DESPESAS ANTECIPADAS (Ativo Circulante)
- C FORNECEDOR (Passivo Circulante) 600,00
	- b) Pelo pagamento das parcelas:

D - FORNECEDOR (Passivo Circulante)

## C - CAIXA/BANCO (Ativo Circulante) 200,00

c) Pela apropriação mensal da despesa:

- D DESPESAS COM ASSINATURAS DE JORNAIS E REVISTAS (Resultado)
- C DESPESAS ANTECIPADAS (Ativo Circulante) 60.00.

## **14 - EMPRÉSTIMO COMPULSÓRIO SOBRE COMBUSTÍVEIS E VEÍCULOS**

A atualização monetária mensal dos valores referentes ao empréstimo compulsório sobre combustíveis e veículos, será calculada com base nos critérios de apuração dos rendimentos da caderneta de poupança com data de aniversário no primeiro dia de cada mês (art. 16, § 1º, do Decreto-lei nº 2.288/86 e ADN CST nº 15/92).

Sobre o valor atualizado do empréstimo calcula-se o valor dos juros mensais, mediante aplicação do coeficiente 0,005 (equivalente à taxa de 0,5%).

a) Registro contábil da atualização monetária

D - EMPRÉSTIMO COMPULSÓRIO VEÍCULOS E COMBUSTÍVEIS (Realizável a Longo Prazo) C - VARIAÇÃO MONETÁRIA ATIVA (Resultado)

b) Registro contábil dos juros:

D - EMPRÉSTIMO COMPULSÓRIO VEÍCULOS E COMBUSTÍVEIS (Realizável a Longo Prazo) C - JUROS ATIVOS (Resultado)

## **15 - DESCONTO DE DUPLICATAS**

O desconto de duplicatas é um procedimento utilizado pela empresa para obtenção de capital de giro.

A operação de desconto de duplicatas consiste na transferência para uma instituição financeira de títulos de propriedade da empresa. Esses títulos são relacionados num documento chamado "borderô" e entregues à instituição financeira para o respectivo processamento.

Após o processamento, a instituição financeira credita em conta corrente da empresa o valor de face do título negociado deduzido dos encargos financeiros e despesas bancárias correspondentes.

Embora a propriedade dos títulos negociados sejam transferidos para a instituição, a empresa é co-responsável pelo pagamento dos mesmos em caso de não liquidação pelo devedor. Neste caso, a instituição financeira leva a débito em conta corrente da empresa o valor de face do título não liquidado.

A conta "duplicatas descontadas" apresenta a seguinte função na operação de desconto:

a) é creditada, pelo valor constante do borderô , no momento em que é efetuada a operação de desconto e a instituição financeira faz o crédito em conta corrente da empresa;

b) é debitada no momento da liquidação do título pelo devedor ou quando a instituição financeira leva a débito em conta corrente da empresa por falta de pagamento por parte do devedor.

Os encargos financeiros debitados pela instituição financeira devem ser apropriados "pro rata tempore". Assim, a conta "encargos financeiros a transcorrer" é debitada por ocasião do desconto e creditada no momento em que a despesa é incorrida, observando-se o regime de competência.

A conta "despesas financeiras" é debitada no período em que a despesa é incorrida. Assim, se um título é descontado no dia 16 de um mês com vencimento no dia 15 do mês seguinte, a empresa registrará como despesa antecipada o valor correspondente a 30 dias e, em seguida, fará a apropriação em conta de resultado da importância correspondente a 15 dias. No mês seguinte, o valor remanescente na conta "encargos financeiros a apropriar" será transferido para "despesas financeiras".

Considerando-se que determinada empresa tenha efetuado uma operação de desconto de duplicatas conforme os dados abaixo:

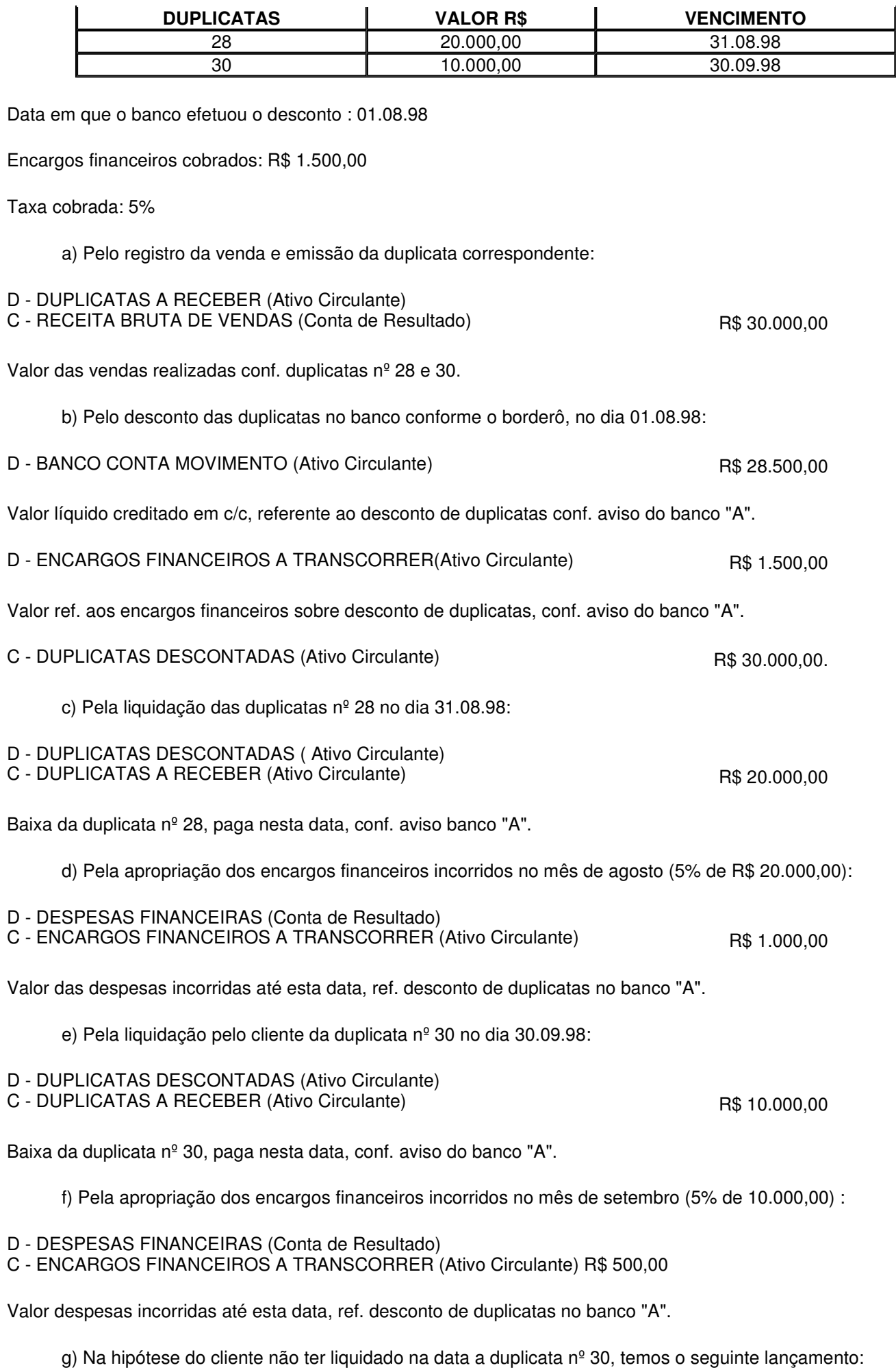

D - DUPLICATAS DESCONTADAS (Ativo Circulante)

Valor debitado em c/c ref. a duplicata nº 30, não liquidada pelo cliente, conf. aviso do banco "A".

## **16 - IMPORTAÇÃO DE MERCADORIAS E MATÉRIAS-PRIMAS**

De acordo com o princípio contábil do Custo como Base de Valor, o custo de aquisição de um ativo ou dos insumos necessários para fabricá-lo e colocá-lo em condições de gerar benefícios para a Entidade, representa a base de valor para a contabilidade. Isto significa que todo o esforço despendido para incorporar determinado bem ao patrimônio, representará a sua valoração em termos de custo contábil.

#### I - Valores Integrantes do Custo

O custo a ser atribuído aos insumos ou mercadorias para revenda adquiridos no mercado externo é composto por todos os gastos incorridos desde a data da assinatura do contrato de câmbio (tais como fretes, comissões, seguros, impostos não recuperáveis, tarifas aduaneiras, etc.), até o efetivo desembaraço aduaneiro dos bens. Todos os gastos efetuados e relativos à importação devem ser agregados a uma conta específica e transitória intitulada "Importação em Andamento". Quando os bens importados (mercadorias ou matérias-primas) forem desembaraçados, será efetuado o registro no almoxarifado do importador, mediante transferência do saldo final da conta transitória para a conta definitiva de "Estoques de Mercadorias ou Matérias-primas" no Ativo Circulante.

As mercadorias e matérias-primas importadas devem ser avaliadas mediante conversão da moeda estrangeira pela taxa de câmbio (valor de venda) vigente na data do desembaraço aduaneiro.

As variações cambiais passivas ocorridas até a data do desembaraço aduaneiro serão registradas como custo na conta de "Importação em Andamento". A partir da data do desembaraço aduaneiro devem ser registradas como despesa operacional, mediante obediência ao princípio contábil da competência.

II - IOF Incidente Nas Operações de Câmbio

Os impostos não recuperáveis pagos por ocasião da importação de insumos ou mercadorias para revenda, devem compor o custo de aquisição a ser atribuído aos mesmos.

Contudo, em relação ao IOF incidente sobre tais operações, a legislação do Imposto de Renda admite que, a critério da pessoa jurídica, esse imposto (IN SRF nº 131/80):

a) seja considerado como acréscimo ao custo de aquisição do bem; ou

b) seja registrado como despesa tributária, computada na determinação do lucro real no período em que ocorrer o pagamento, ou seja na liquidação do contrato de câmbio.

Neste tópico veremos, passo a passo, os registros contábeis correspondentes a uma operação de importação de mercadorias e matérias-primas.

I - Pelo registro dos gastos com a obtenção da Guia de Importação e a contratação de seguro:

- D IMPORTAÇÃO EM ANDAMENTO (Ativo Circulante)
- C CAIXA/BANCOS C/ MOVIMENTO (Ativo Circulante)

II - Pelo registro do preço de aquisição dos bens, constante da Fatura de Importação:

- D IMPORTAÇÃO EM ANDAMENTO (Ativo Circulante)
- C FORNECEDORES ESTRANGEIROS (Passivo Circulante)

III - Pelo reconhecimento da variação cambial antes da chegada das mercadorias ou matérias-primas:

- D IMPORTAÇÃO EM ANDAMENTO (Ativo Circulante)
- C FORNECEDORES ESTRANGEIROS (Passivo Circulante)

IV - Pelo registro dos gastos com impostos não recuperáveis, taxas e serviços aduaneiros incidentes sobre a operação:

D - IMPORTAÇÃO EM ANDAMENTO (Ativo Circulante)

### C - CAIXA/BANCOS C/MOVIMENTO (Ativo Circulante)

V - Pelo registro dos valores relativos ao ICMS/IPI recuperáveis conforme a legislação de regência:

- D IPI A RECUPERAR (Ativo Circulante)
- D ICMS A RECUPERAR (Ativo Circulante)
- C CAIXA/BANCO C/MOVIMENTO (Ativo Circulante)

VI - Pela transferência do saldo da conta "Importação em Andamento" para a conta definitiva, em face da entrada das mercadorias/matérias-primas no estabelecimento:

- D ESTOQUE (Ativo Circulante)
- C IMPORTAÇÃO EM ANDAMENTO (Ativo Circulante)

VII - Pelo reconhecimento da variação cambial sobre a dívida após a chegada das mercadorias:

- D VARIAÇÃO MONETÁRIA PASSIVA (Conta de Resultado)
- C FORNECEDORES ESTRANGEIROS (Passivo Circulante)
- VIII Pela liquidação do contrato de câmbio:
- D FORNECEDORES ESTRANGEIROS (Passivo Circulante)
- C BANCOS C/MOVIMENTO (Ativo Circulante)

IX - Pela apropriação do IOF incidente sobre a liquidação do contrato de câmbio admitindo-se que a empresa tenha optado pela apropriação como despesa tributária:

- D DESPESAS TRIBUTÁRIAS (Conta de Resultado)
- C CAIXA/BANCO C/MOVIMENTO (Ativo Circulante)

### **17 - ADIANTAMENTOS PARA FUTURO AUMENTO DE CAPITAL**

Os adiantamentos para aumento de capital são recursos recebidos pela empresa de seus acionistas ou quotistas destinados a serem utilizados como aporte de capital.

O problema dos adiantamentos para aumento de capital reside na classificação contábil como passivo exigível ou como patrimônio líquido, uma vez que existe a possibilidade da não-incorporaçào ao capital e de sua devolução ao investidor.

Desta forma, os adiantamentos para aumento de capital devem ser classificados como parte integrante do patrimônio líquido, em conta distinta, com a devida evidenciação de sua origem, montante e finalidade. Caso pairem dúvidas de que os valores irão se incorporar ao capital, tais valores serão classificados como passivo exigível.

Contabilmente, no recebimento de tais recursos, a empresa poderá fazer o seguinte registro:

- D DISPONIBILIDADES (Ativo Circulante)
- C ADIANTAMENTO PARA AUMENTO DE CAPITAL (Patrimônio Líquido)

Quando formalizar o aumento de capital, o registro contábil será:

- D ADIANTAMENTO PARA FUTURO AUMENTO DE CAPITAL (Patrimônio Líquido)
- C CAPITAL SOCIAL (Patrimônio Líquido)

### **18 - ADIANTAMENTOS PARA VIAGENS AO EXTERIOR**

Quando o diretor ou sócio viaja para o exterior a serviço da empresa temos, pela ordem, os seguintes fatos:

- a) adiamento para viagem;
- b) efetivação de despesas no exterior; e
- c) devolução de parte do adiantamento, no caso de sobra.

A dedutibilidade das despesas realizadas no exterior fica condicionada à finalidade da viagem, isto é, ela deve estar voltada para os interesses da empresa. Destarte, a viagem do diretor ou sócio deve ser necessária à atividade da empresa.

Considerando-se que o diretor de determinada empresa tenha realizado uma viagem ao exterior conforme dados abaixo:

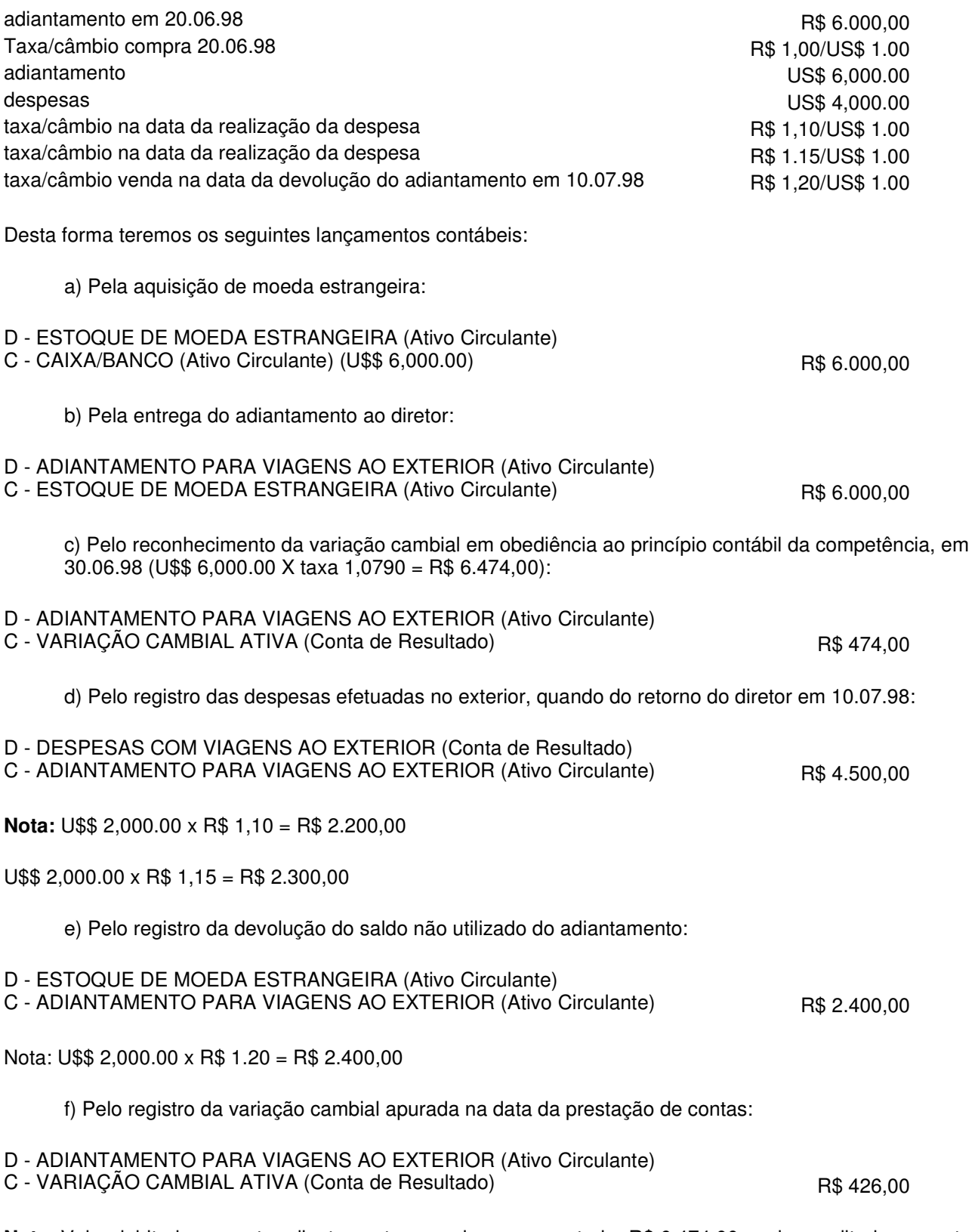

**Nota:** Valor debitado na conta adiantamento para viagens ao exterior R\$ 6.474,00 - valor creditado na conta adiantamento para viagens ao exterior R\$ 6.900,00 = R\$ 426,00 variação cambial ativa.

## **19 - APURAÇÃO DO CUSTO DAS MERCADORIAS VENDIDAS**

I - Custos Das Mercadorias Vendidas - CM**V**

A apuração do custo das mercadorias vendidas está diretamente relacionada aos estoques da empresa, pois representa a baixa efetuada nas contas dos estoques por vendas realizadas no período.

O custo das mercadorias vendidas pode ser apurado através da equação:

 $CMV = EI + C - EF$ 

### **Onde:**

CMV = Custo das Mercadorias Vendidas EI = Estoque Inicial  $C =$  Compras EF = Estoque Final (inventário final)

II - Resultado Com Mercadorias - RC**M**

O resultado com mercadorias surge do confronto entre as vendas efetuadas e o custo das mercadorias vendidas.

Se o valor das vendas for maior do que o CMV, pode-se dizer que houve um lucro bruto.

Se o valor das vendas for menor do que o CMV, pode-se dizer que houve um prejuízo com mercadorias.

O resultado com mercadorias pode ser apurado através da equação:

 $RCM = V - CMV$ 

#### **Onde:**

RCM = Resultado Com Mercadorias  $V = V$ endas CMV = Custo das Mercadorias Vendidas

Consideraremos os seguintes dados para calcular o resultado com mercadorias no período de 01.01.99 a 31.03.99.

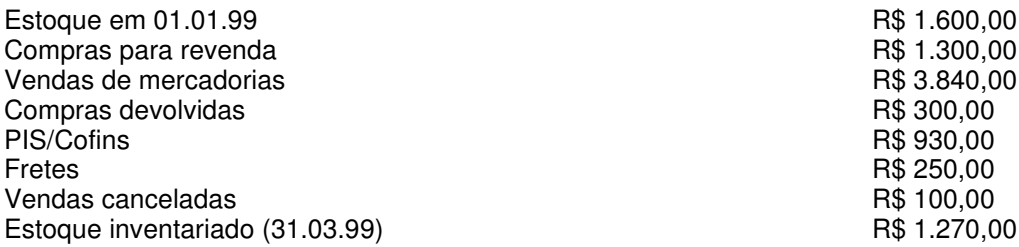

ICMS sobre compras e vendas - alíquota de 17%.

Assim temos:

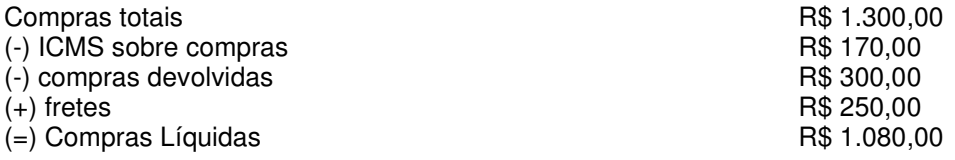

**Nota:** ICMS sobre compras: 17% de R\$ 1.300,00 = R\$ 221,00

ICMS compras devolvidas: 17% de R\$ 300,00 = R\$ 51,00

Valor líquido da conta ICMS sobre compras R\$ 170,00

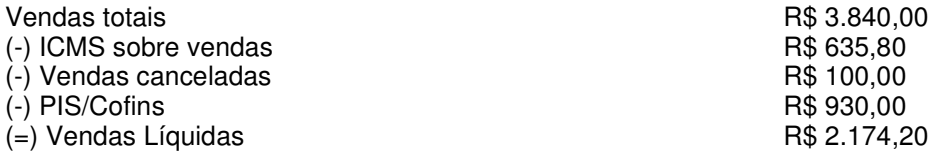

**Nota:** ICMS sobre vendas: 17% deR\$ 3.840,00 = R\$ 652,80

(-)ICMS sobre devoluções: 17% de R\$ 100,00 = R\$ 17,00

(=)Valor líquido da conta de ICMS sobre vendas R\$ 635,80

Substituindo nas fórmulas teremos:

 $CMV = EI + C - EF$ CMV = 1.600,00 + 1.080,00 - 1.270,00  $CMV = 1.410,00$  $RCM = V - CMV$  $RCM = 2.174,20 - 1.410,00$  $RCM = 764,20$ 

Com base nos dados do tópico 4, retro, os registros contábeis poderão ser efetuados do seguinte modo:

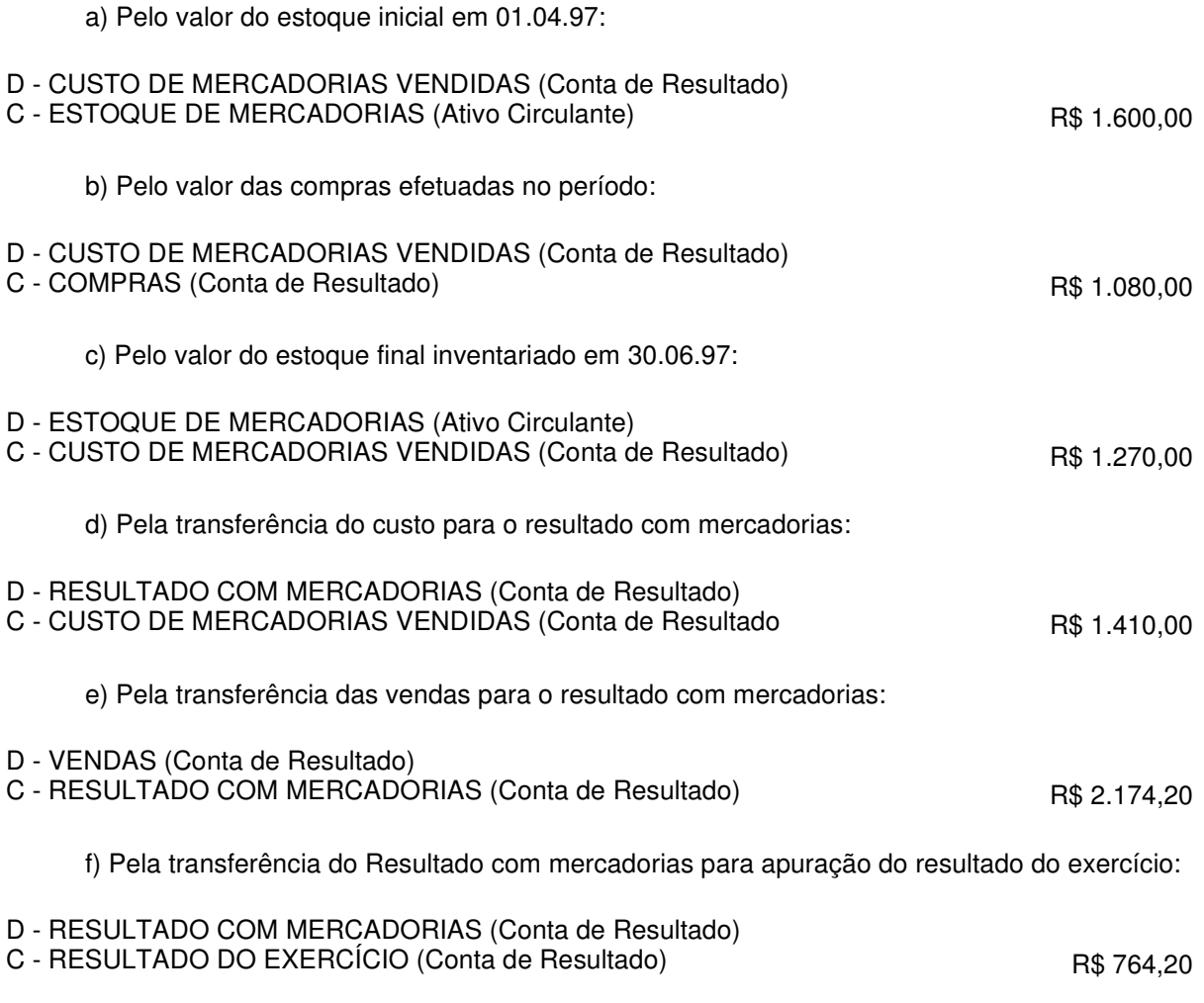

### **20 - QUEBRAS OU PERDAS DE ESTOQUE**

Integram o custo dos produtos os valores:

a) das quebras e perdas razoáveis, de acordo com a natureza do bem e da atividade, ocorridas na fabricação, no transporte e manuseio;

b) das quebras ou perdas de estoque por deterioração e obsolescência ou pela ocorrência de riscos não cobertos por seguros, desde que comprovada:

b.1) por laudo ou certificado de autoridade sanitária ou de segurança, que especifique e identifique as quantidades destruídas ou inutilizadas e as razões da providência;

b.2) por certificado de autoridade competente, nos casos de incêndios, inundações ou outros eventos semelhantes;

b.3) mediante laudo de autoridade fiscal chamada a certificar a destruição de bens obsoletos,

invendáveis ou danificados, quando não houver valor residual apurável.

A Terceira Câmara do Primeiro Conselho de Contribuintes decidiu, através do Acórdão nº 103-10.440, publicado no Diário Oficial da União de 16.07.92, que as quebras de vasilhames ocorridas no processo industrial de bebidas, desde que razoáveis, podem ser admitidas como custos, independentemente de os vasilhame<%1>s terem sido fabricados ou não pela empresa, nos termos do inciso I do art. 184 do RIR/80.

Quando o controle do estoque for efetuado de forma permanente, a pessoa jurídica poderá fazer o seguinte lançamento contábil:

- D QUEBRAS OU PERDAS DE ESTOQUE (Resultado)
- C ESTOQUE (Ativo Circulante)

Não mantendo controle permanente do estoque, as quebras ou as perdas ocorridas estarão refletidas na contagem do estoque no final de cada período de apuração do imposto de renda.

### **21 - VENDA AMBULANTE**

Por ocasião da remessa de mercadorias para venda fora do estabelecimento deve ser destacado na Nota Fiscal geral o ICMS correspondente.

No momento da efetiva venda, a Nota Fiscal é emitida com o débito do ICMS.

Quando do retorno das mercadorias não vendidas, deverá ser emitida Nota Fiscal de entrada com destaque do ICMS.

Nota: Salientamos que o contribuinte deverá observar a legislação do ICMS de seu Estado, pertinente ao assunto.

O tratamento contábil na remessa de mercadorias para venda fora do estabelecimento poderá ser o seguinte:

- I quando da remessa das mercadorias conforme dados a seguir:
	- a) valor das mercadorias R\$ 20.000,00
	- b) valor do ICMS R\$ 3.400,00
- D ICMS S/VENDA AMBULANTE (Ativo Circulante)
- C ICMS A RECOLHER (Passivo Circulante) R\$ 3.400,00
- II quando do retorno das mercadorias não vendidas conforme dados a seguir:
	- a) valor das mercadorias R\$ 5.000,00
	- b) valor do ICMS R\$ 850,00
- D ICMS A RECOLHER (Passivo Circulante)
- C ICMS S/VENDA AMBULANTE (Ativo Circulante) R\$ 850,00
- III pela venda efetiva de mercadorias conforme dados a seguir:
	- a) valor das mercadorias R\$ 15.000,00
	- b) valor do ICMS R\$ 2.550,00
- D ICMS S/VENDAS (Resultado)
- C ICMS S/VENDA AMBULANTE (Ativo Circulante) R\$ 2.550,00

#### **22 - ENCARGOS DE DEPRECIAÇÃO**

A quota de depreciação a ser registrada na escrituração contábil da pessoa jurídica, como custo ou despesa

operacional, será determinada mediante aplicação da taxa de depreciação sobre o valor do bem em reais.

A partir de 01.01.96, com a extinção da correção das demonstrações financeiras, não será mais utilizado o Razão Auxiliar em UFIR para fins de cálculo do encargo de depreciação.

O cálculo das quotas de depreciação de bens do ativo imobilizado será efetuado da seguinte forma:

I - Bens Existentes no Ativo Imobilizado em 31.12.96

As quotas de depreciação de bens existentes no Ativo Imobilizado em 31.12.96, a ser apropriada no ano-calendário 1997, serão determinadas da seguinte forma:

a) aplicar a taxa anual sobre o valor dos bens em reais, constante do saldo de abertura da conta, para obtenção da quota anual de depreciação;

b) dividir a quota anual em reais por 12, para determinar os duodécimos mensais a serem registrados na escrituração em cada mês;

c) caso o bem seja baixado do Ativo Imobilizado, no decorrer do ano-calendário, multiplica-se o valor do duodécimo mensal pelo número de meses, contados do mês de início do ano-calendário até o mês em que o bem for baixado contabilmente.

Conforme exposto acima, teremos:

Saldo de abertura da conta máquina e equipamentos entre extraordinaria e extraordinaria e extraordinaria e extraordinaria e extraordinaria e extraordinaria e extraordinaria e extraordinaria e extraordinaria e extraordinari Taxa de depreciação de 10%

a) R\$ 12.000,00 X 10% = R\$ 1.200,00 (quota anual)

b) R\$ 1.200,00 : 12 (meses) = R\$ 100,00 (quota mensal)

c) Supondo-se que o bem tenha sido baixado em junho/98, teremos:

R\$ 100,00 X 6 (número de meses de janeiro/98 a junho/98) = R\$ 600,00 (valor a ser apropriado contabilmente até o mês de junho/98).

II - Bens Acrescidos no Ativo Imobilizado no Ano-Calendário

A quota de depreciação em reais, das aquisições ou dos valores acrescidos aos bens existentes, será calculada da seguinte forma:

a) aplicar a taxa anual de depreciação sobre o valor do custo de aquisição ou acréscimo, obtendo a quota anual em reais;

b) dividir a quota anual em reais por 12, para obter o valor do duodécimo mensal de depreciação, a ser registrado na escrituração a partir do mês de aquisição ou incorporação do acréscimo;

c) no caso de bem incorporado e baixado do Ativo Imobilizado, dentro do ano-calendário, serão apropriados os duodécimos de depreciação proporcionais ao número de meses que o bem permanecer incorporado ao ativo.

O registro contábil do encargo de depreciação será feito a débito de uma conta de custo ou despesa operacional e a crédito da conta redutora do ativo imobilizado intitulada depreciação acumulada.

D - CUSTO OU DESPESA OPERACIONAL(Conta de Resultado)

Depreciação de Máquinas e Equipamentos

C - DEPRECIAÇÃO ACUMULADA (Imobilizado)

Máquinas e Equipamentos

# **23 - AQUISIÇÃO DE BENS ATRAVÉS DE CONSÓRCIOS**

### I - Classificação Dos Pagamentos Antecipados

Tratando-se de bem destinado ao Ativo Imobilizado, os pagamentos feitos ao consórcio, antes do recebimento do bem, devem ser registrados numa conta transitória desse subgrupo.

## **Exemplo:**

Considerando que a pessoa jurídica ingressou em um consórcio para aquisição de um veículo, nas seguintes condições:

- a) Número de prestações: 36;
- b) Prazo: 36 meses;
- c) Valor das prestações: R\$ 500,00;
- d) Início: setembro de 1998.

Desta forma, os pagamentos das prestações e eventuais lances antes do recebimento do bem serão registrados da seguinte forma:

- D AQUISIÇÃO DE BENS ATRAVÉS DE CONSÓRCIO (Ativo Imobilizado)
- C CAIXA OU BANCOS (Ativo Circulante)

No período de setembro/98 a maio/99, ocorreram variações nos preços, o que resultou no ajuste das prestações. No nosso exemplo, em 31.05.99, a conta "Aquisição de Bens Através de Consórcio", apresentou um saldo de R\$ 4.890,00, composto dos seguintes valores:

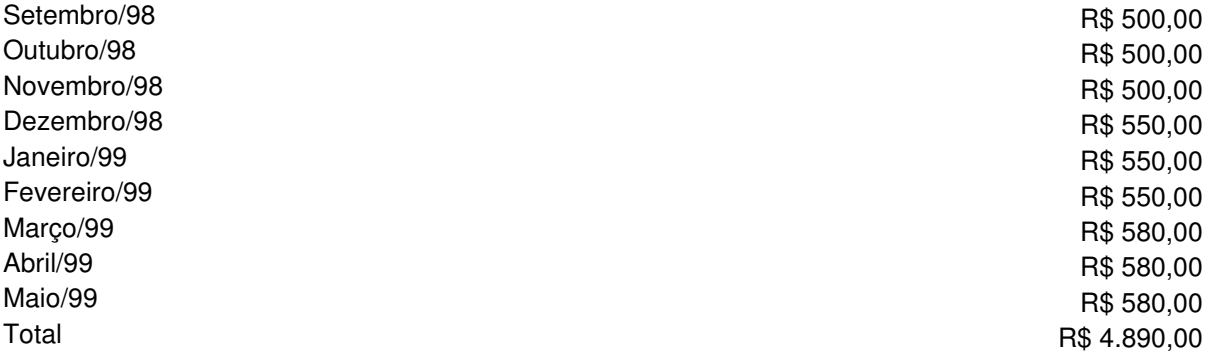

II - Registro Por Ocasião do Recebimento do Bem

Admitindo-se que a empresa consorciada tenha sido contemplada mediante sorteio e entrega do bem, no dia 02.06.99, quando restavam pagar 27 prestações de R\$ 580,00 cada uma, o valor do bem a ser ativado corresponderá à soma dos seguintes valores:

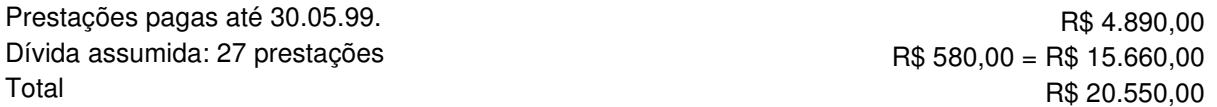

Assim sendo, por ocasião do recebimento do bem, serão efetuados os seguintes lançamentos:

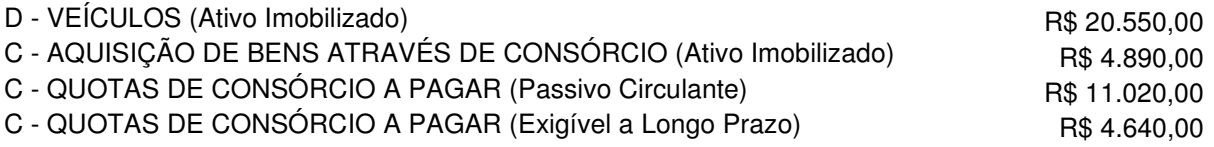

**Nota:** Foram lançadas 19 prestações no Passivo Circulante (19 x R\$ 580,00 = R\$ 11.020,00), e 8 prestações no Passivo Exigível a Longo Prazo (8 x R\$ 580,00 = R\$ 4.640,00).

#### III - Atualização Monetária da Dívida Registrada no Passiv**o**

Devem ser reconhecidos, contabilmente, os reajustes do valor das prestações a pagar após o recebimento do bem, tendo como contrapartida a conta de resultado intitulada Variações Monetárias Passivas.

Supondo-se que no mês de junho/99, o valor da parcela passou a ser de R\$ 615,00, teremos o seguinte acréscimo à dívida:

27 prestações x R\$ 580,00 = R\$ 15.660,00

27 prestações x R\$ 615,00 = R\$ 16.605,00

Acréscimo à dívida = R\$ 945,00

## **Nota:**

a) Ajuste no Passivo Circulante:

19 prestações x R\$ 615,00 = R\$ 11.685,00

Valor registrado = R\$ 11.020,00

Valor do ajuste =  $R$665,00$ 

b) Ajuste no Passivo Exigível a Longo Prazo:

8 prestações x R\$ 615,00 = R\$ 4.920,00

Valor registrado =  $R$$  4.640,00

Valor do ajuste = R\$ 280,00

Esse acréscimo à dívida contabiliza-se da seguinte forma:

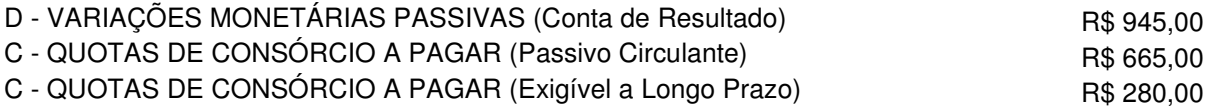

IV - Pagamento Das Prestações Restantes

Os pagamentos efetuados nos meses seguintes, pelo novo valor, serão contabilizados da seguinte forma:

D - QUOTAS DE CONSÓRCIO A PAGAR (Passivo Circulante)

C - CAIXA/BANCOS C/MOVIMENTO (Ativo Circulante)  $\overline{a}$  and  $\overline{a}$  and  $\overline{a}$  and  $\overline{a}$  and  $\overline{a}$  and  $\overline{a}$  and  $\overline{a}$  and  $\overline{a}$  and  $\overline{a}$  and  $\overline{a}$  and  $\overline{a}$  and  $\overline{a}$  and  $\overline{a}$  and  $\overline{$ 

V - Contabilização Conforme PN CST Nº 1/83

De acordo com o PN CST nº 1/83, as aquisições através de consórcios deverão ser contabilizadas da seguinte forma:

a) os desembolsos ocorridos antes do recebimento do bem devem ser classificados em conta do Ativo Imobilizado, ou a critério da pessoa jurídica, no Circulante ou Realizável a Longo Prazo;

b) por ocasião do recebimento do bem, este será registrado em conta específica e definitiva do ativo, pelo valor constante da nota fiscal pela qual foi faturado, tendo como contrapartida:

b.1) a Conta do Ativo que registrou os pagamentos antecipados, pelo saldo dessa conta; e

b.2) a Conta do Passivo que vai registrar o saldo devedor, pela diferença entre o valor da nota fiscal e o saldo da conta mencionada em "b.1";

c) o valor do saldo devedor, lançado no Passivo, deve ser ajustado pela diferença verificada no

confronto com o valor efetivo das prestações vincendas, tendo, como contrapartida, a conta de Variações Monetárias Ativas ou Passivas (contas de resultado), conforme o caso;

d) as variações que vierem a ocorrer no saldo devedor no futuro, decorrentes de modificações no valor das prestações, serão registradas na Conta do Passivo que registra a obrigação, em contrapartida à Conta de Variações Monetárias Ativas ou Passivas (contas de resultado), conforme o caso.

VI - Algumas Considerações Sobre o PN CST Nº 1/83

O Parecer Normativo CST nº 1/83 aborda alguns pontos na contabilização de bens adquiridos através de consórcio conflitantes com os princípios contábeis, notadamente o "princípio do custo como base de valor", cujo enunciado assim prescreve: "O custo de aquisição de um ativo ou dos insumos necessários para fabricá-lo e colocá-lo em condições de gerar benefícios para a Entidade representa a base de valor para a Contabilidade, expresso em termos de moeda de poder aquisitivo constante".

Outro ponto não abordado no indigitado ato normativo diz respeito ao Fundo de Reserva, cujo valor, após o encerramento do grupo, é pago para o consorciado. A nosso ver, em atendimento à boa técnica contábil, os desembolsos efetuados pelo consorciado a esse título são classificados em rubrica do ativo realizável a longo prazo e, posteriormente, transferidos para o ativo circulante.

1 - Quanto à Classificação dos Pagamentos Antecipados

A boa técnica contábil determina que, tratando-se de valores aplicados na aquisição de bens destinados ao Ativo Imobilizado, devem, de imediato, ser classificados nesse subgrupo do Ativo Permanente. Desta forma, a classificação de tais valores no Ativo Circulante ou no Realizável a Longo Prazo, admitida pelo Parecer Normativo em questão, não é tecnicamente correta.

2 - Quanto ao Registro do Bem Pelo Valor da Nota Fiscal

O valor da nota fiscal somente deve ser considerado quando representar essa realidade, o que não ocorre no caso, porque não incorpora a taxa de administração do consórcio, que é uma parcela integrante do custo do bem. Assim, o registro do bem pelo valor da nota fiscal, estabelecido pelo PN CST nº 1/83, não é tecnicamente correto, porque o bem deve ser ativado pelo custo real de aquisição, em atendimento ao Princípio Contábil do Custo como Base de Valor.

3 - Quanto à Atualização Monetária da Dívida Registrada no Passivo

Em relação à atualização monetária da dívida registrada no passivo, não há divergência entre o disposto no PN CST nº1/83 e a posição da técnica contábil.

Página Principal **Página Anterior** Página Seguinte